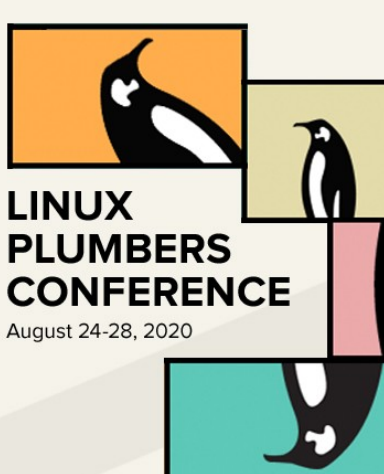

# Kludging The editor with The compiler

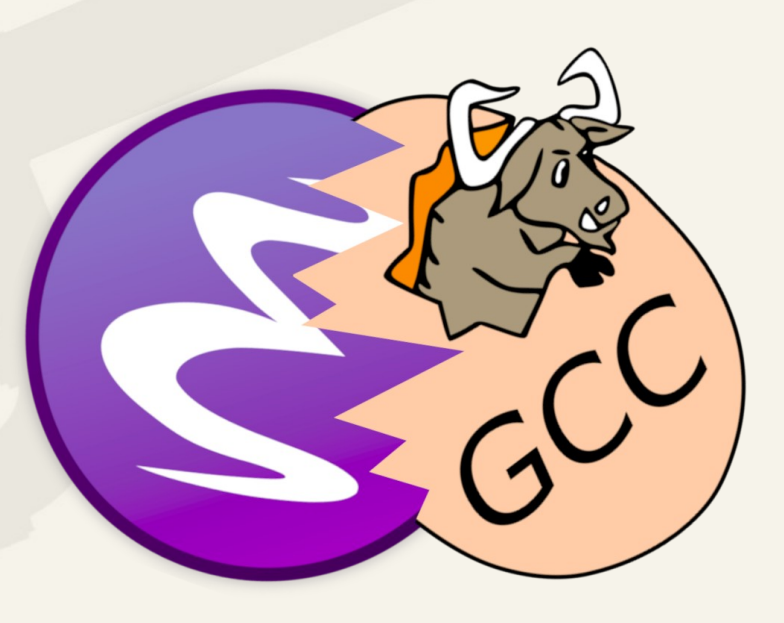

Andrea Corallo <[akrl@sdf.org>](mailto:akrl@sdf.org)

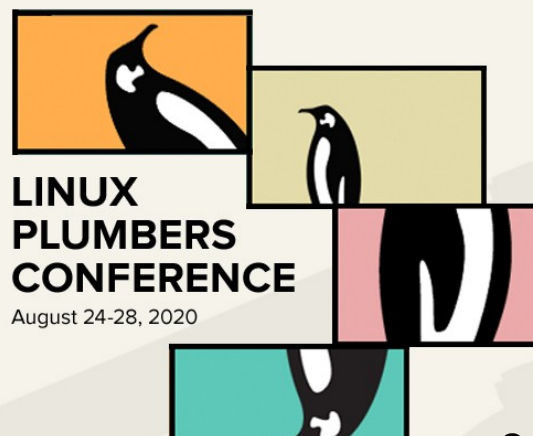

# What GNU Emacs is (2)

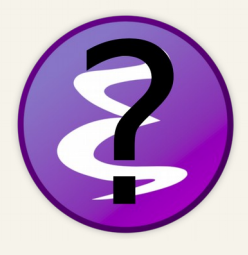

- It's a Lisp implementation (Emacs Lisp)
	- Its task is to slurp unstructured text from the OS
	- Lisp programs can represent manipulate and share these data

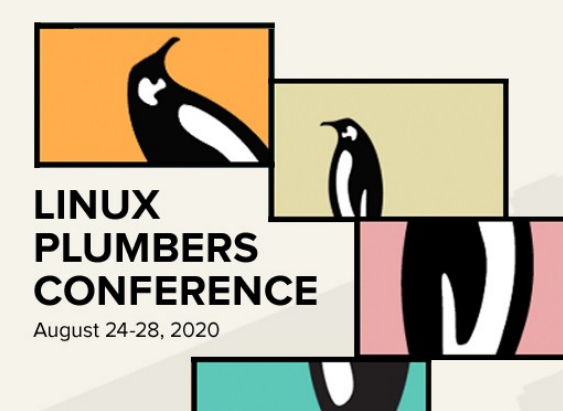

#### Emacs Lisp

- Continuously improving
- Capable of (almost) any task
- Surprisingly spread
	- Emacs 1.794.561 LOC
	- emacsmirror.net 9.888.547 LOC!!
	- 21th in push number (https://madnight.github.io)

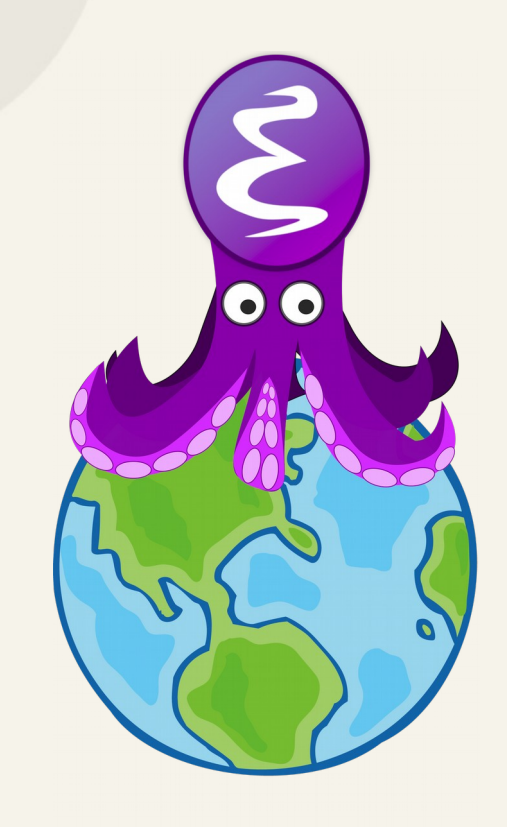

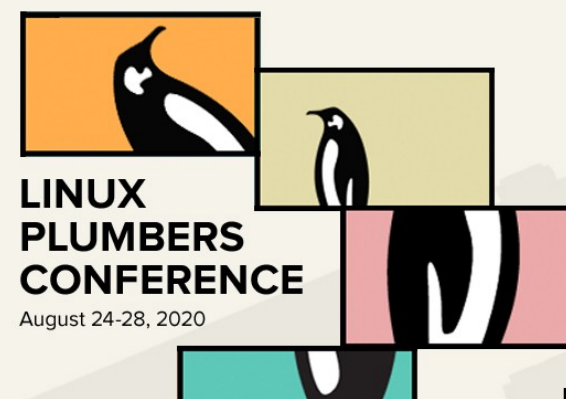

#### Lisp

- Dynamic
- Homoiconic

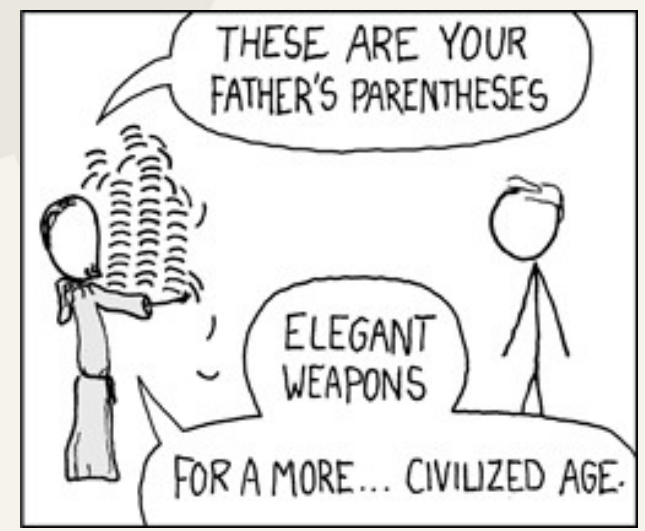

xkcd.com

• Maxwell's equations of software (Alan Kay)

• Easy to learn... easy to implement!

~1500

 $-100$ 

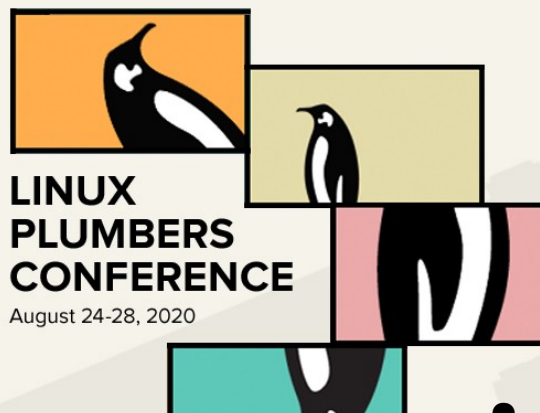

#### Implementation

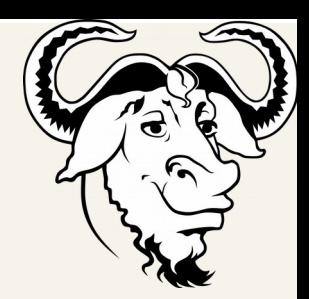

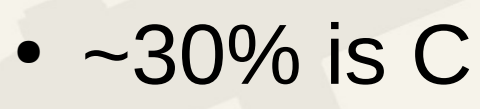

- Lisp Interpreted or byte-compiled
- Byte compiler is written in Elisp
- Must bootstrap!
- Byte-code runs on a stack-based VM

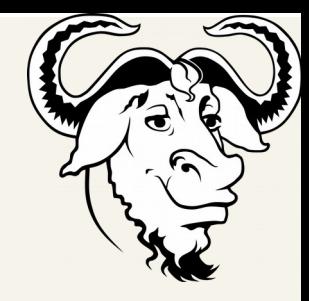

**LINUX** 

**PLUMBERS CONFERENCE** 

August 24-28, 2020

- Namespace
- Extensibility
- Performance
	- Garbage Collector
	- Execution Engine
	- Real multi-threading
- Debuggability and compile time errors

Where to improve

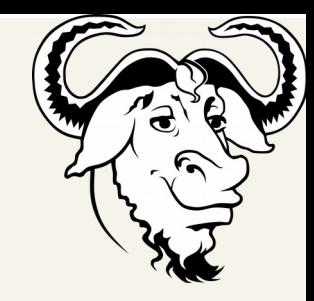

#### **LINUX PLUMBERS CONFERENCE** August 24-28, 2020

- Namespace
- Extensibility
- Performance
	- Garbage Collector
	- Execution Engine
	- Real multi-threading
- Debuggability and compile time errors

Where to improve

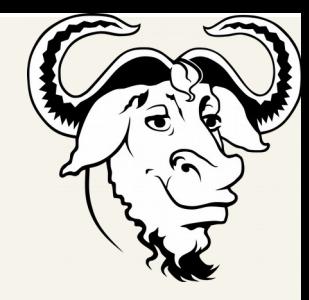

#### **LINUX PLUMBERS CONFERENCE** August 24-28, 2020

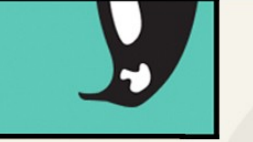

- Namespace
- Extensibility
- Performance
	- Garbage Collector
	- Execution Engine
	- Real multi-threading
- Debuggability and compile time errors

Where to improve

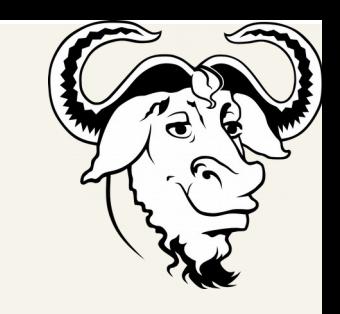

#### **PLUMBERS CONFERENCE** August 24-28, 2020

**LINUX** 

#### Improving the Lisp performance allow for:

– Less C to be written and maintained

How to improve

– Ease write of performance critical extensions

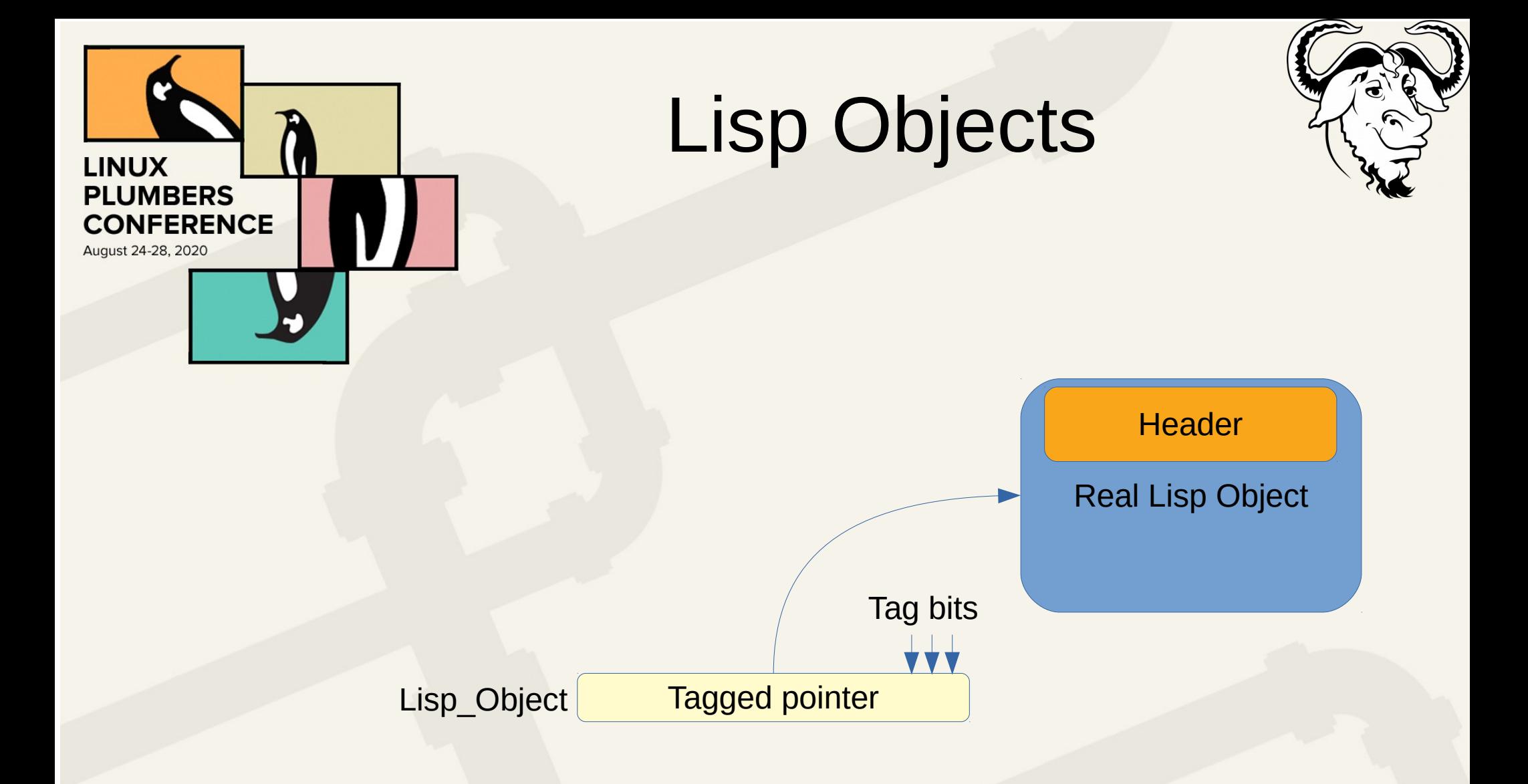

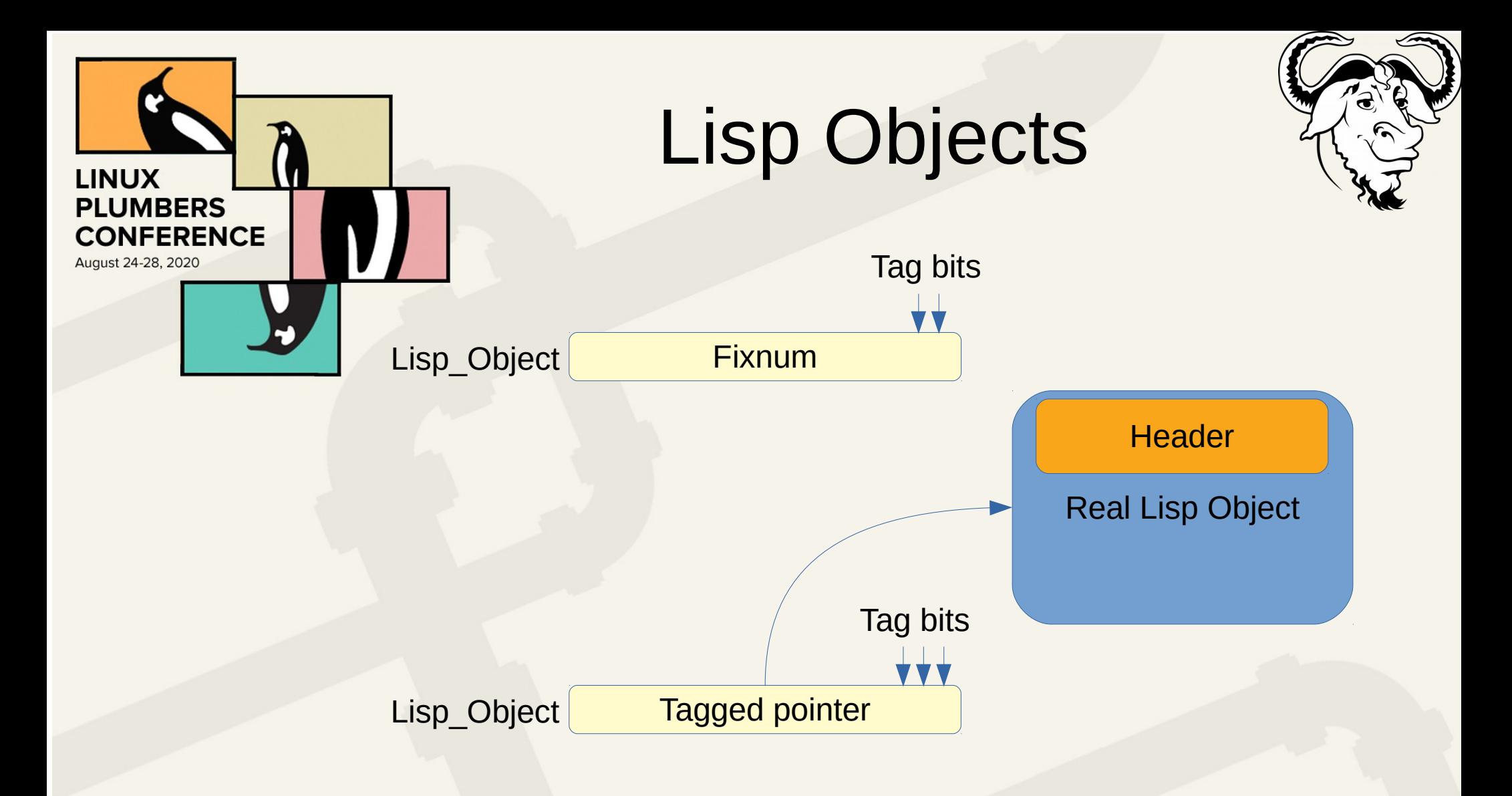

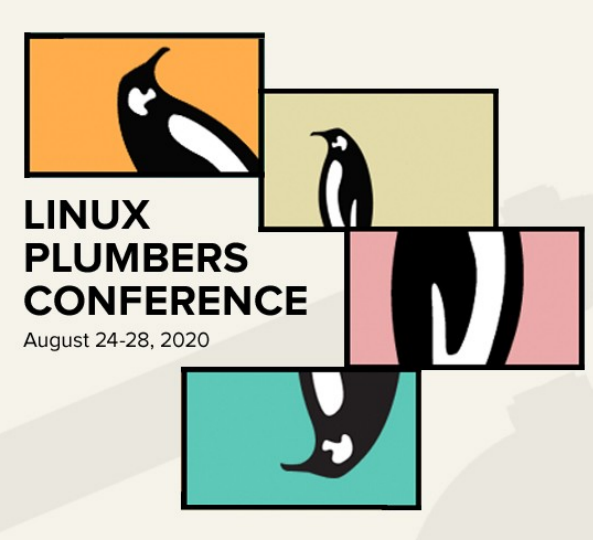

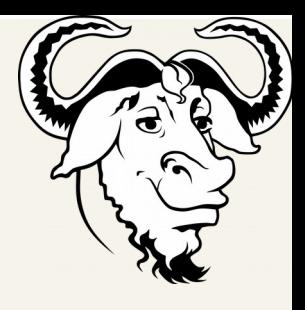

A stack base push and pop VM

● Lisp  $(* (+ a 2) 3)$  ● LAP (byte-varref a) (byte-constant 2) (byte-plus) (byte-constant 3) (byte-mult) (byte-return)

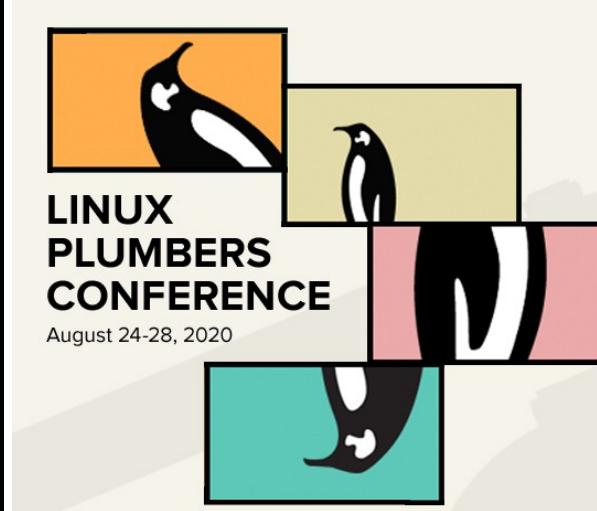

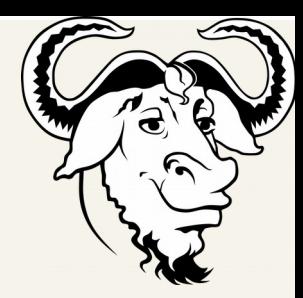

Exec stack ● LAP (byte-varref a) (byte-constant 2) (byte-plus) (byte-constant 3) (byte-mult) (byte-return)

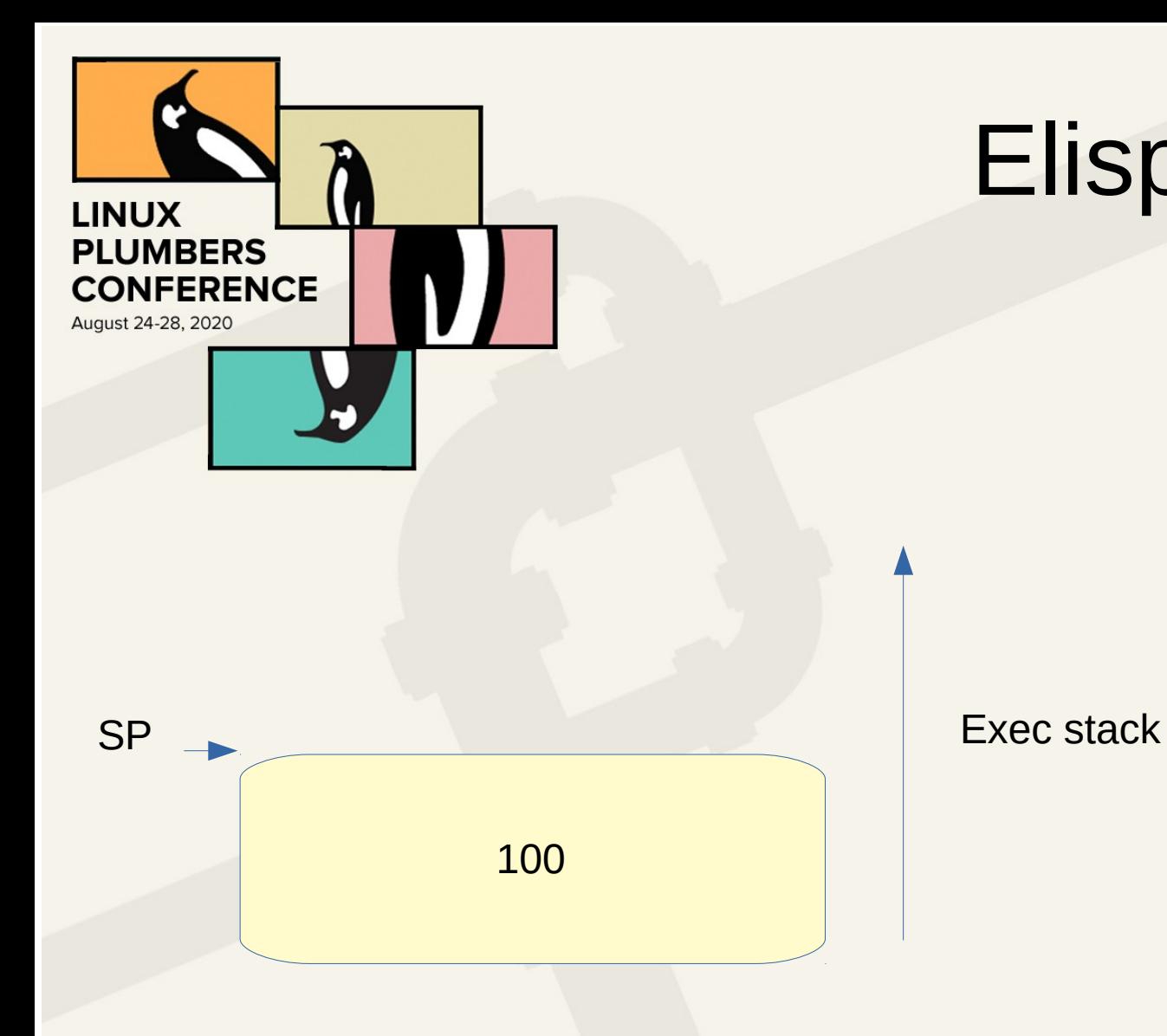

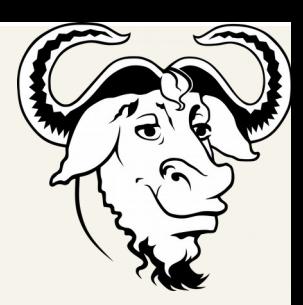

● LAP (byte-varref a)  $\le$  = (byte-constant 2) (byte-plus) (byte-constant 3) (byte-mult) (byte-return)

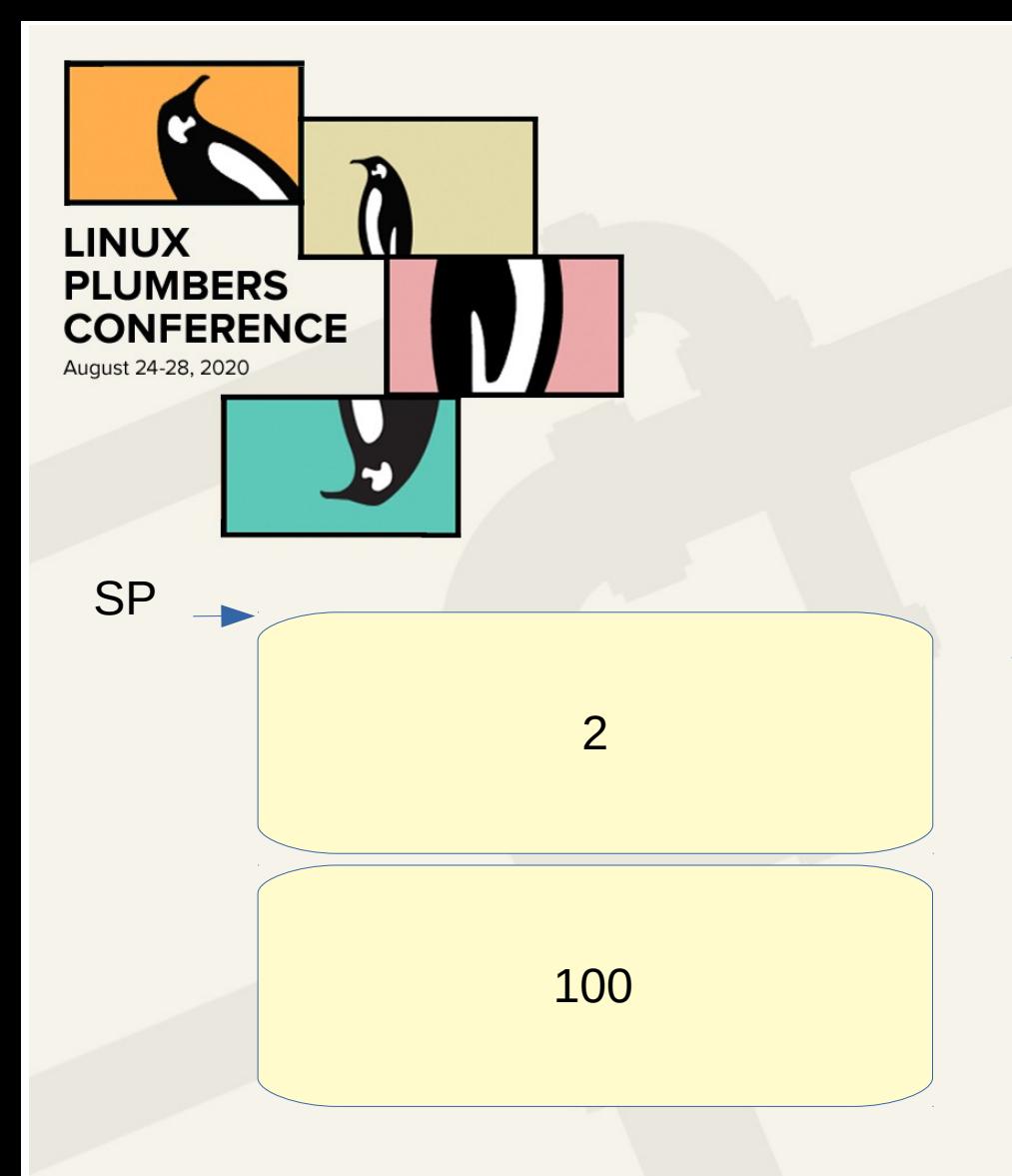

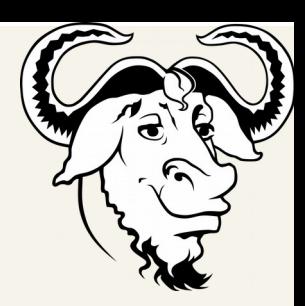

Exec stack ● LAP (byte-varref a) (byte-constant  $2$ ) <= (byte-plus) (byte-constant 3) (byte-mult) (byte-return)

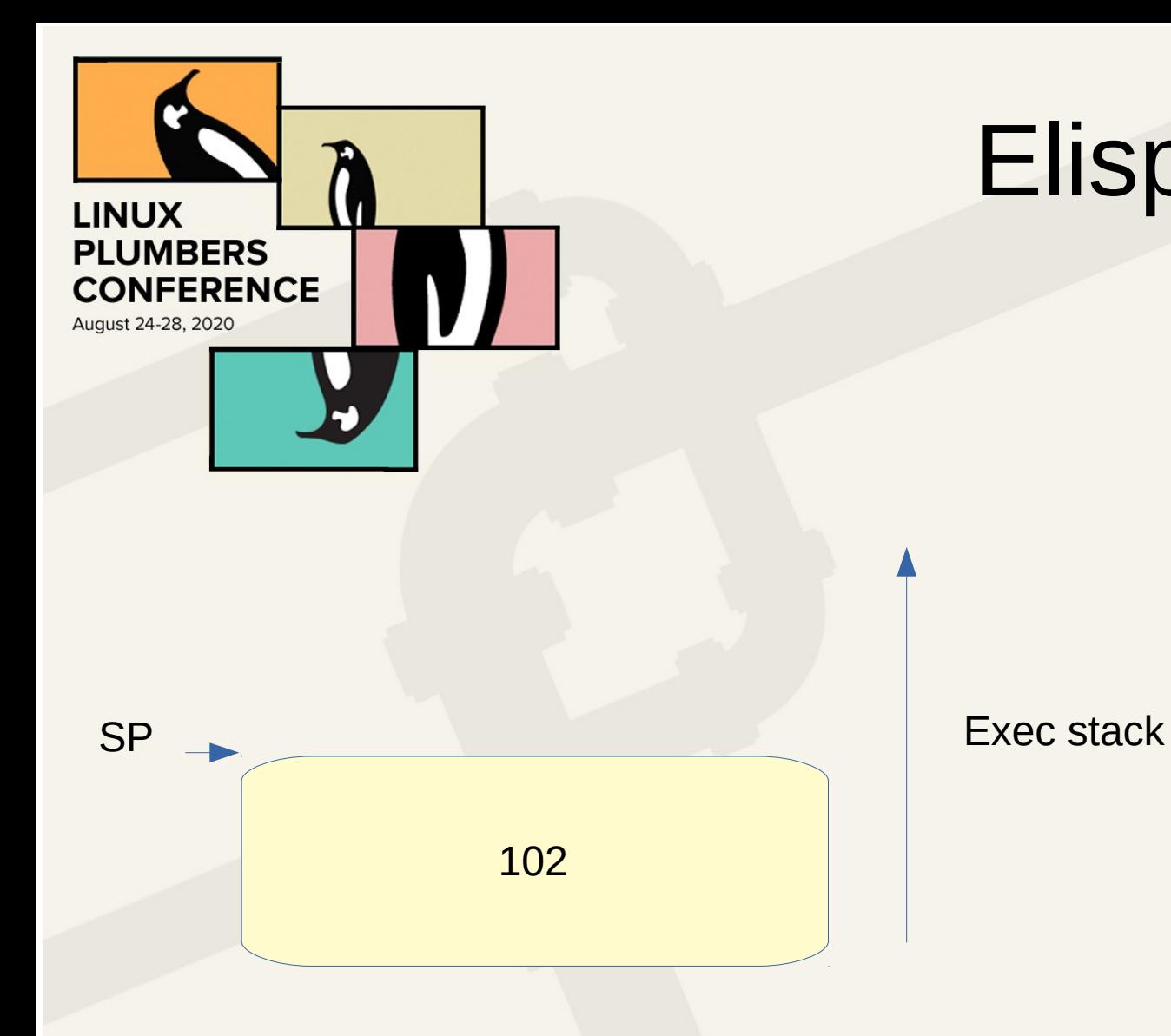

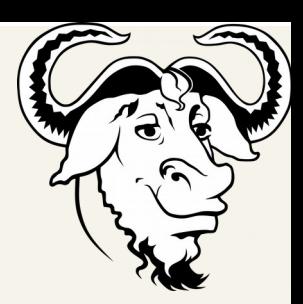

● LAP (byte-varref a) (byte-constant 2) (byte-plus)  $\leq$ (byte-constant 3) (byte-mult) (byte-return)

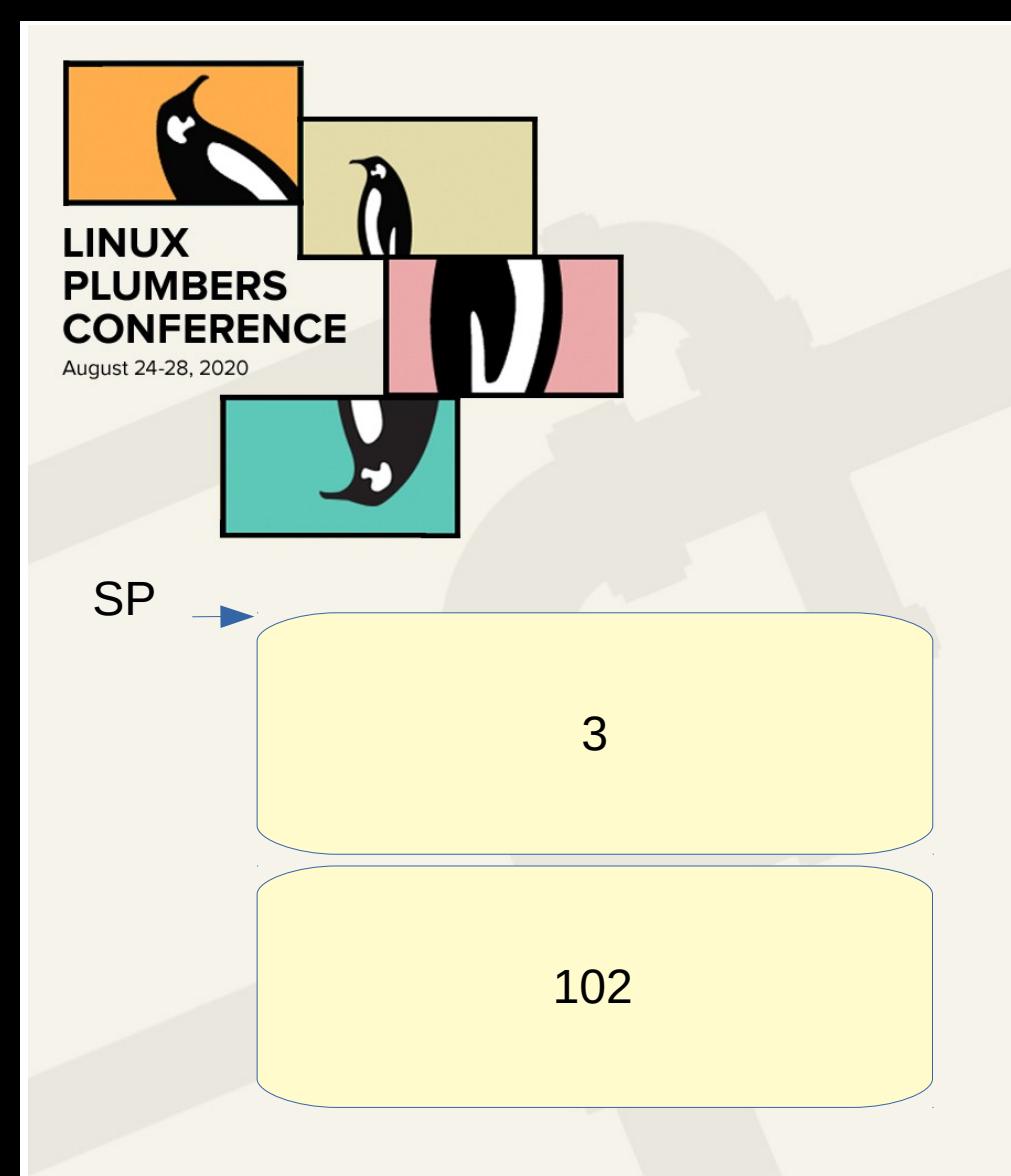

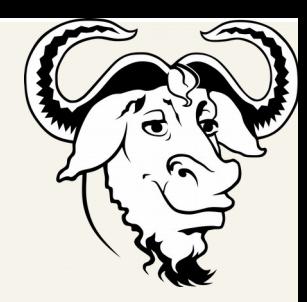

Exec stack ● LAP (byte-varref a) (byte-constant 2) (byte-plus) (byte-constant  $3$ )  $\leq$ (byte-mult) (byte-return)

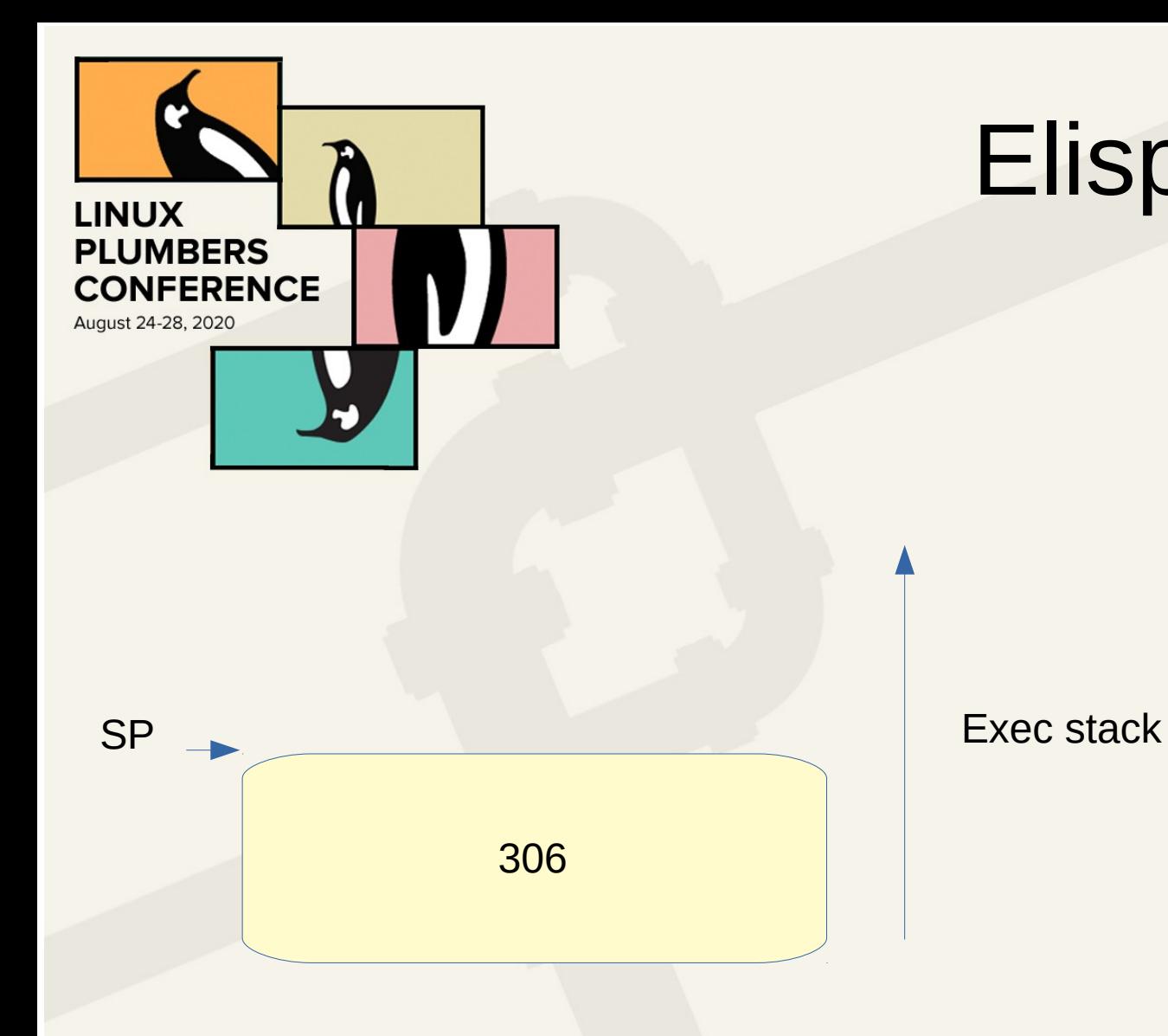

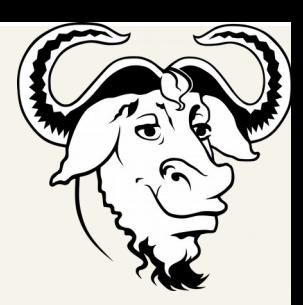

● LAP (byte-varref a) (byte-constant 2) (byte-plus) (byte-constant 3) (byte-mult)  $\le$  = (byte-return)

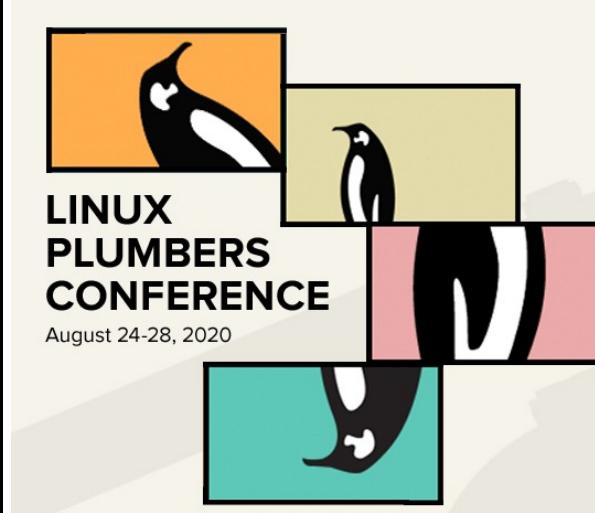

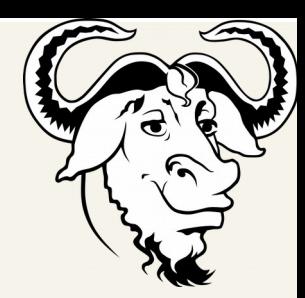

Exec stack ● LAP (byte-varref a) (byte-constant 2) (byte-plus) (byte-constant 3) (byte-mult) (byte-return)  $\le$  =

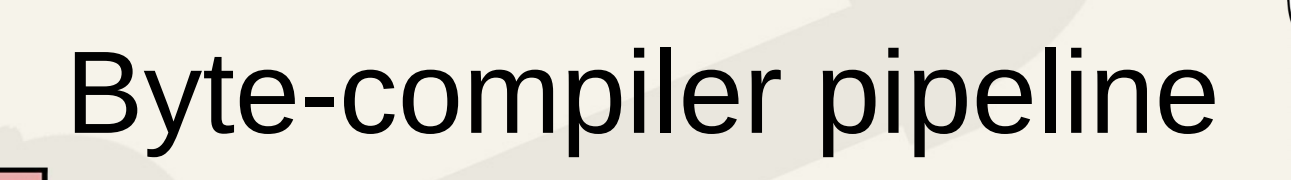

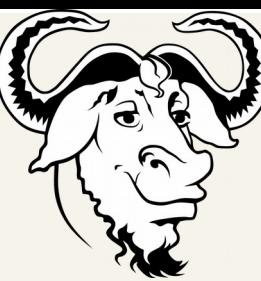

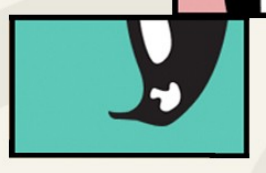

**LINUX** 

**PLUMBERS CONFERENCE** 

- Macro expansion
- Closure conversion
- Source level optimizations
- $\cdot$  Single pass byte-compiler  $\Rightarrow$  LAP (Lisp Assembly Program)
- Peephole LAP optimizations
- Assembled into byte-code

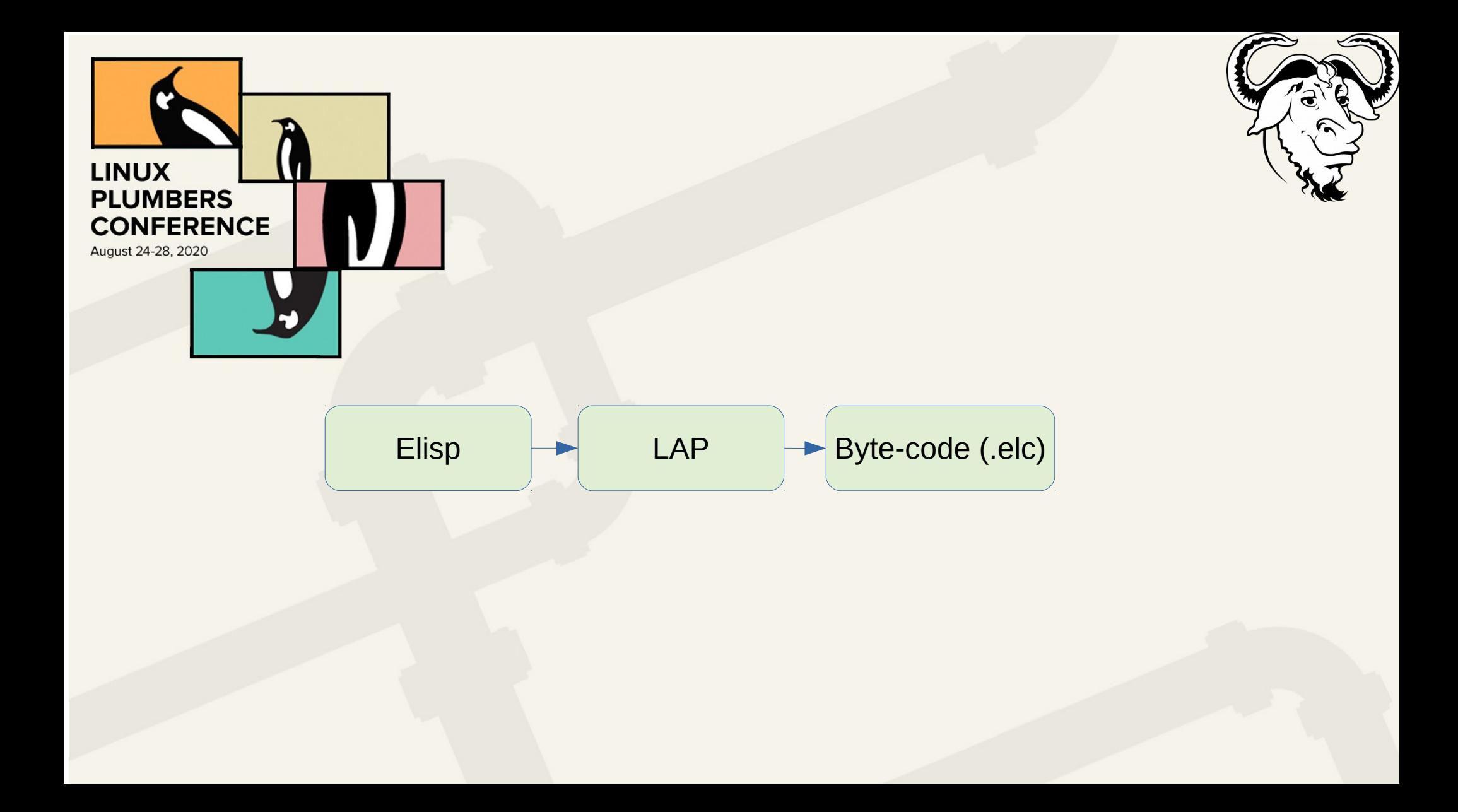

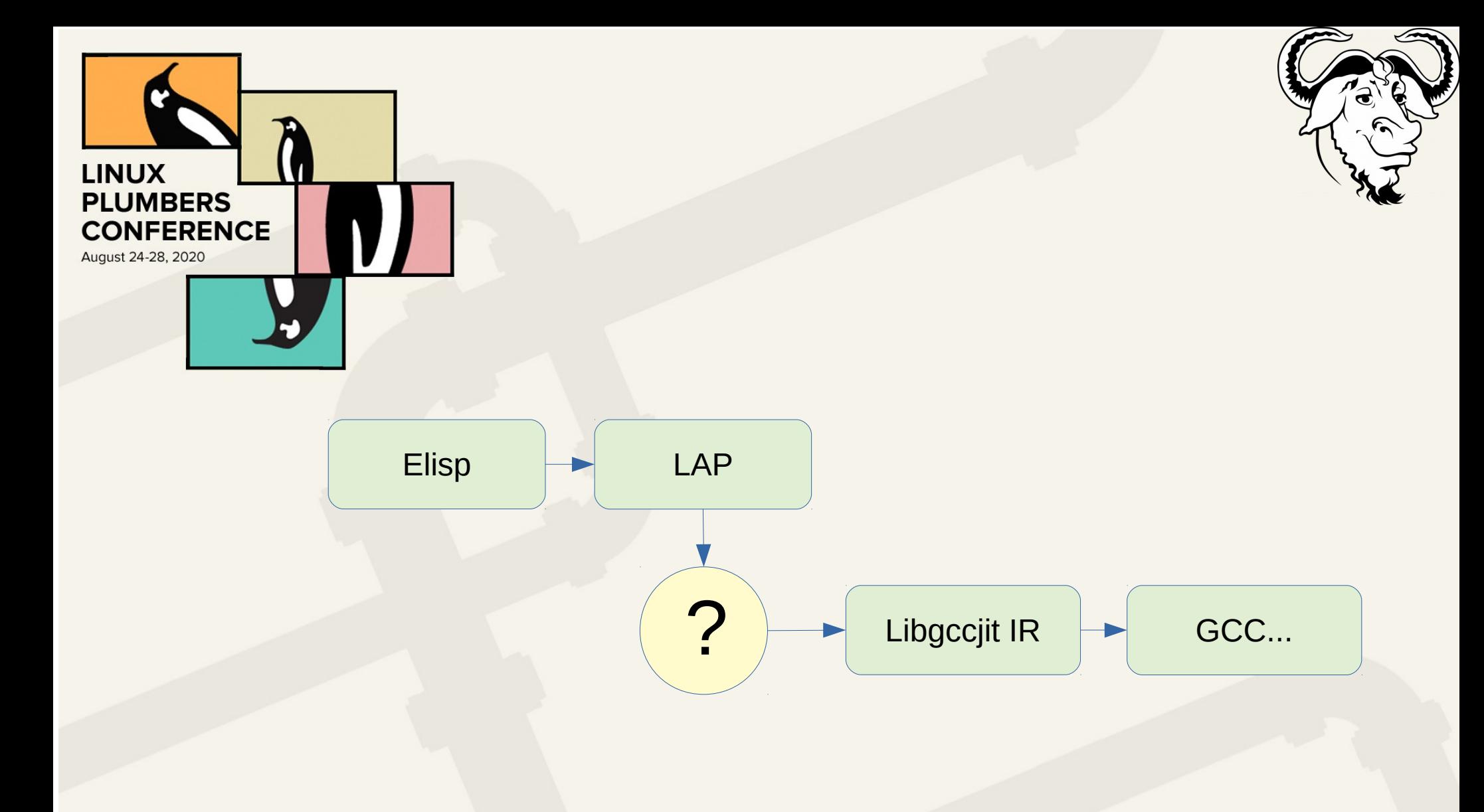

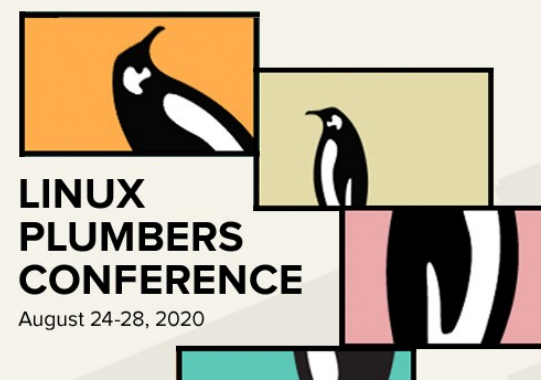

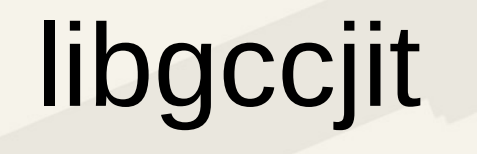

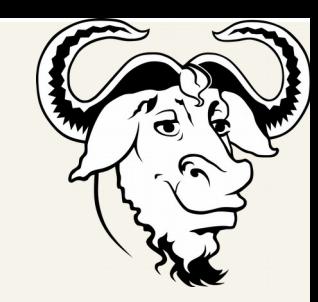

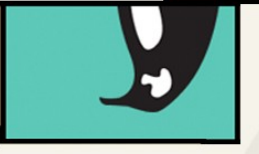

- Added by David Malcolm in GCC 5
- Describe programmatically a C-ish semantic
- Good for Jitters or AoT compilers

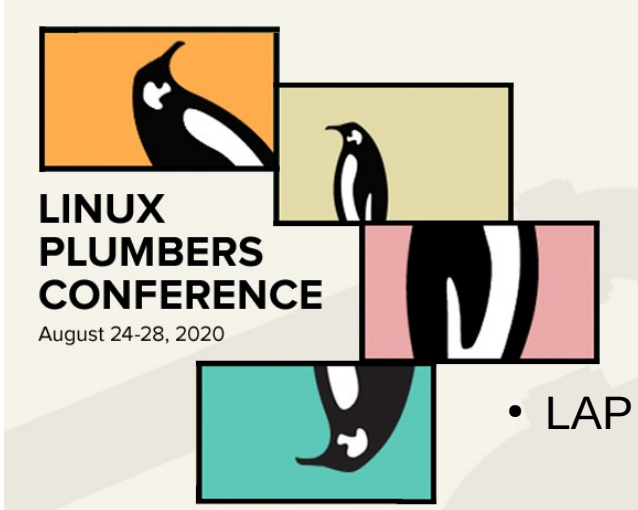

#### A simple translation

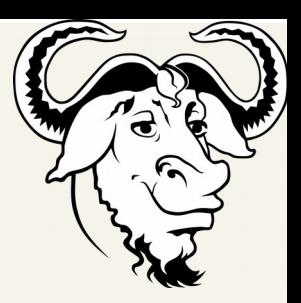

 $\cdot$  C

(byte-varref a) (byte-constant 2) (byte-plus) (byte-constant 3) (byte-mult) (byte-return)

Lisp\_Object local[2];  $local[0] = varref(a);$  $local[1] = two;$  $local[0] = plus (local[0], local[1]);$  $local[1] = three;$  $local[0] = mult (local[0], local[1]);$ return local[0];

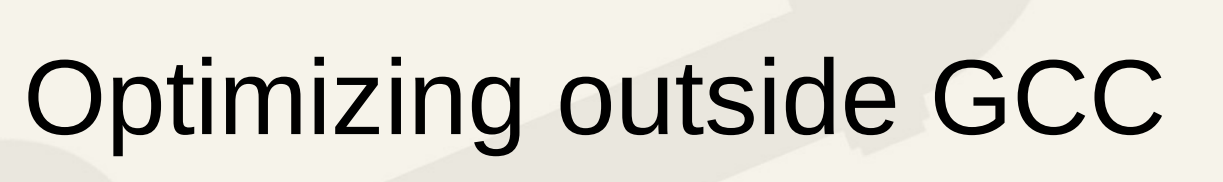

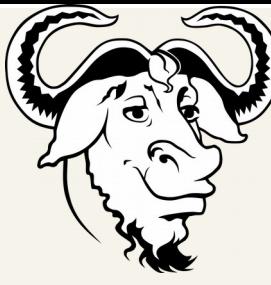

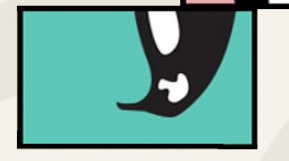

**LINUX** 

**PLUMBERS CONFERENCE** 

- Generate code effectively optimizable
- Provide user feedback
	- warning
	- errors
	- optimizations hints

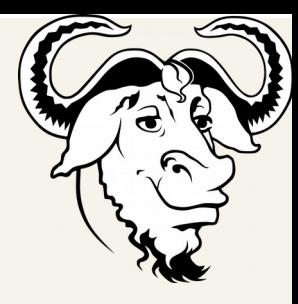

• spill-lap

**LINUX** 

**PLUMBERS CONFERENCE** 

August 24-28, 2020

- limplify
- fwprop
- call-optim
- ipa-pure
- fwprop
- dead-code
- tco
- fwprop
- remove-type-hints
- final

Lisp

C

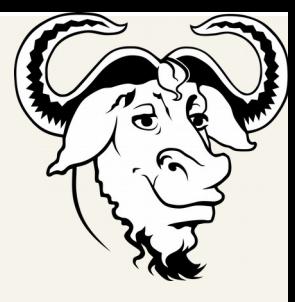

LAP

• spill-lap

**LINUX** 

**PLUMBERS CONFERENCE** 

August 24-28, 2020

- limplify
- fwprop
- call-optim
- ipa-pure
- fwprop
- dead-code
- tco
- fwprop
- remove-type-hints
- final

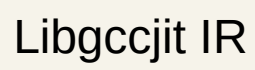

LIMPLE

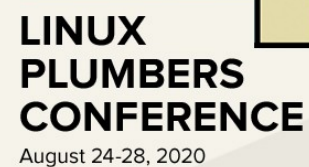

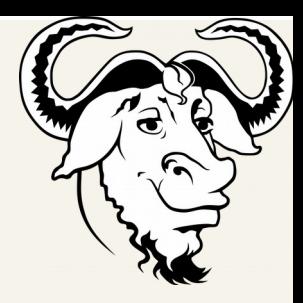

• spill-lap

- limplify
- fwprop
- call-optim
- ipa-pure
- fwprop
- dead-code
- tco
- fwprop
- remove-type-hints
- final

Run the byte-compiler infrastructure to obtain LAP

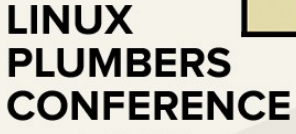

August 24-28, 2020

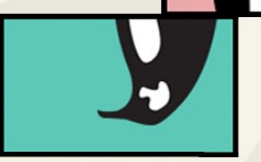

#### Native compiler pipeline

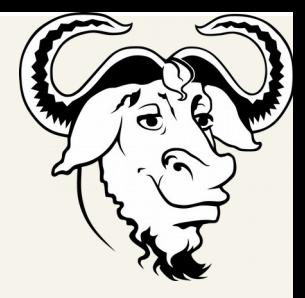

- spill-lap
- limplify
- fwprop
- call-optim
- ipa-pure
- fwprop
- dead-code
- tco
- fwprop
- remove-type-hints
- final

#### Convert LAP into LIMPLE

- LIMPLE as tribute to GIMPLE
- CFG based
- SSA

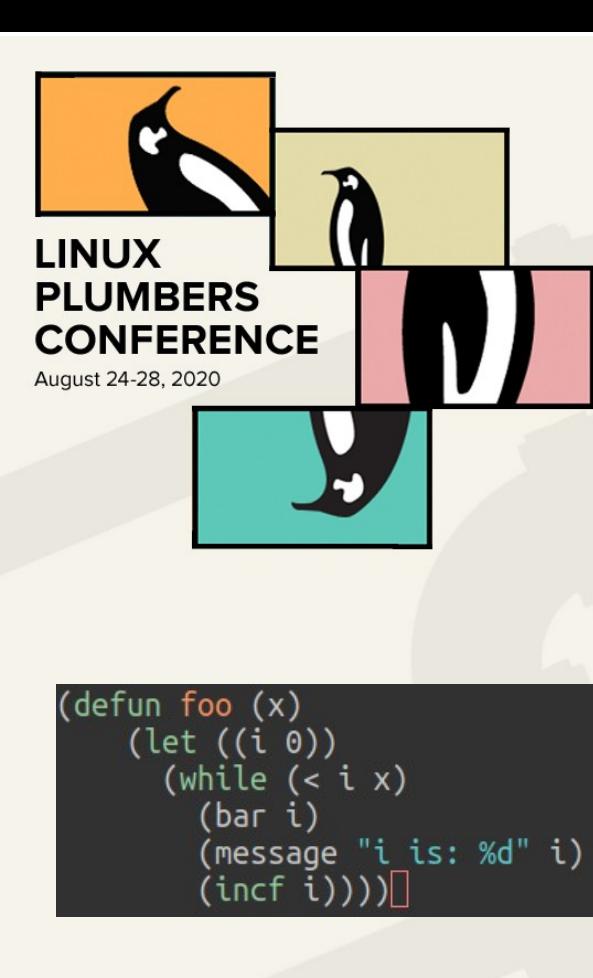

#### LIMPLE

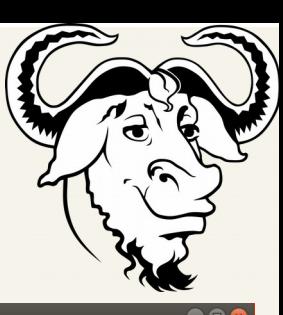

\*Native-compile-Log\*

Function: foo

<entry> (comment Lisp function: foo)  $\alpha$  (set-par-to-local #s(comp-myar 23724924229574 0 nil nil nil) 0)  $(iump bb<sub>0</sub>)$ 

**shb**  $\theta$ **></sub>** (comment LAP op byte-constant) (setimm #s(comp-mvar 23724933733502 1 t 0 fixnum) 0)  $(iump bb 1)$ 

 $chh$  1>

(pht #s(comp-mvar 23724907720304 4 nil nil nil) #s(comp-mvar 23724921254054 4 nil nil nil) #s(comp-mvar 23724922983644 (phi #s(comp-mvar 23724920512168 3 nil nil nil) #s(comp-mvar 23724920697550 3 t i is: %d string) #s(comp-mvar 23724922 (phi #s(comp-mvar 23724928545102 2 nil nil nil) #s(comp-mvar 23724925484360 2 nil nil number) #s(comp-mvar 23724922983 (phi #s(comp-mvar 23724928101978 1 nil nil nil) #s(comp-mvar 23724920489986 1 nil nil number) #s(comp-mvar 23724933733 .<br>Comment LAP TAG 1) (comment LAP op byte-dup) (set #s(comp-myar 23724922226082 2 nil nil nil) #s(comp-myar 23724928101978 1 nil nil nil)) (comment LAP op byte-stack-ref) (set #s(comp-mvar 23724926723352 3 nil nil nil) #s(comp-mvar 23724924229574 0 nil nil nil)) (comment LAP op byte-lss) (set #s(comp-mvar 23724921091798 2 nil nil nil) (callref < #s(comp-mvar 23724922226082 2 nil nil nil) #s(comp-mvar 237 (comment LAP op byte-goto-if-nil-else-pop) (cond-jump #s(comp-mvar 23724921091798 2 nil nil nil) #s(comp-mvar nil nil t nil nil) bb 2 bb 3)

 **3>** 

(comment LAP TAG 23) (comment LAP op byte-return) (return #s(comp-myar 23724921091798 2 nil nil nil))

(LIMPLE (\*) WS Undo-Tree WK Projectile company FlyC) [100.0%]Fri Aug 21 1  $U:$  %\*- \*Native-compile-Loq\* 89% (621,0)

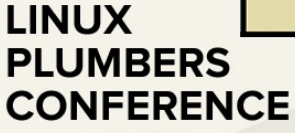

August 24-28, 2020

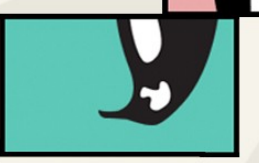

### Native compiler pipeline

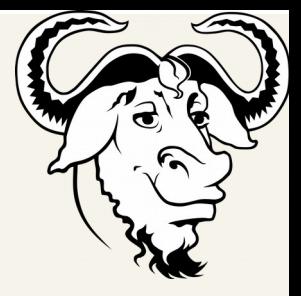

- spill-lap
- limplify
- fwprop
- call-optim
- ipa-pure
- fwprop
- dead-code
- tco
- fwprop
- remove-type-hints
- final
- Forward propagate types and values
- Execute in the run-time pure functions

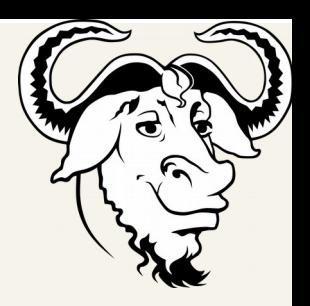

• spill-lap

**LINUX** 

**PLUMBERS CONFERENCE** 

- limplify
- fwprop
- call-optim
- ipa-pure
- fwprop
- dead-code
- tco
- fwprop
- remove-type-hints
- final

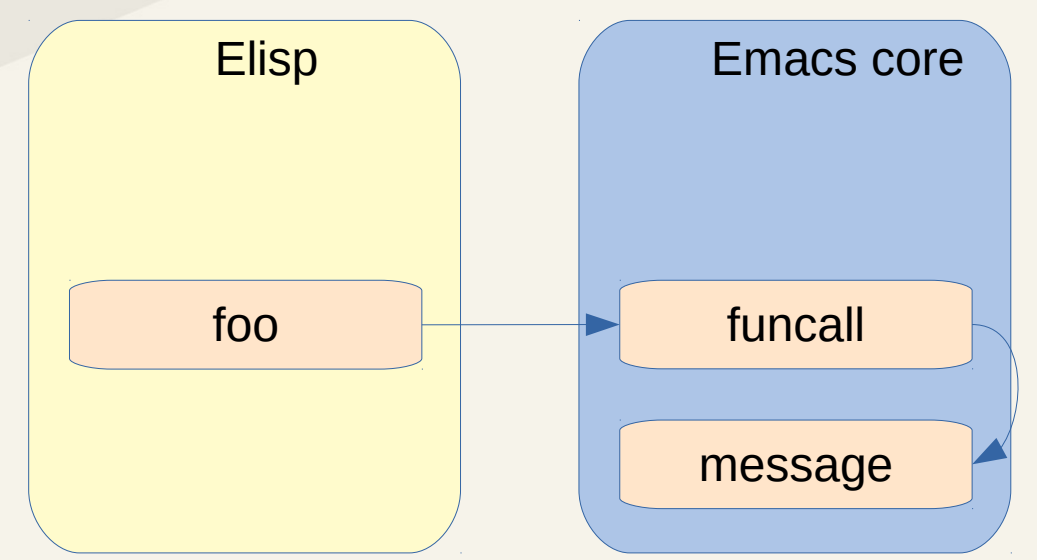

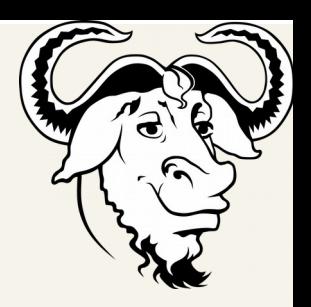

• spill-lap

**LINUX** 

**PLUMBERS CONFERENCE** 

- limplify
- fwprop
- call-optim
- ipa-pure
- fwprop
- dead-code
- tco
- fwprop
- remove-type-hints
- final

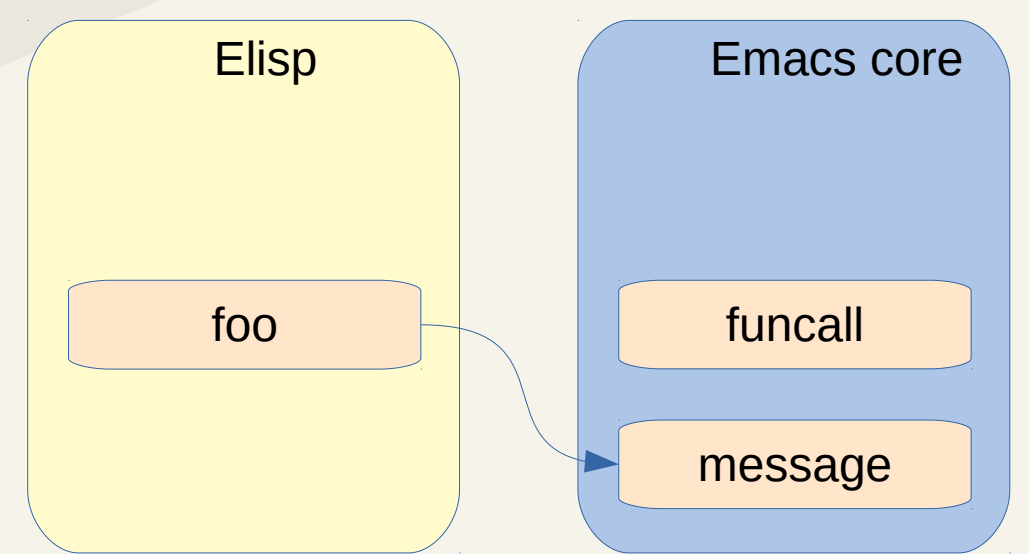

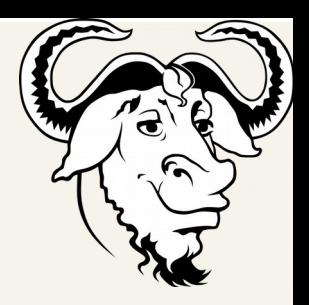

• spill-lap

**LINUX** 

**PLUMBERS CONFERENCE** 

- limplify
- fwprop
- call-optim
- ipa-pure
- fwprop
- dead-code
- tco
- fwprop
- remove-type-hints
- final

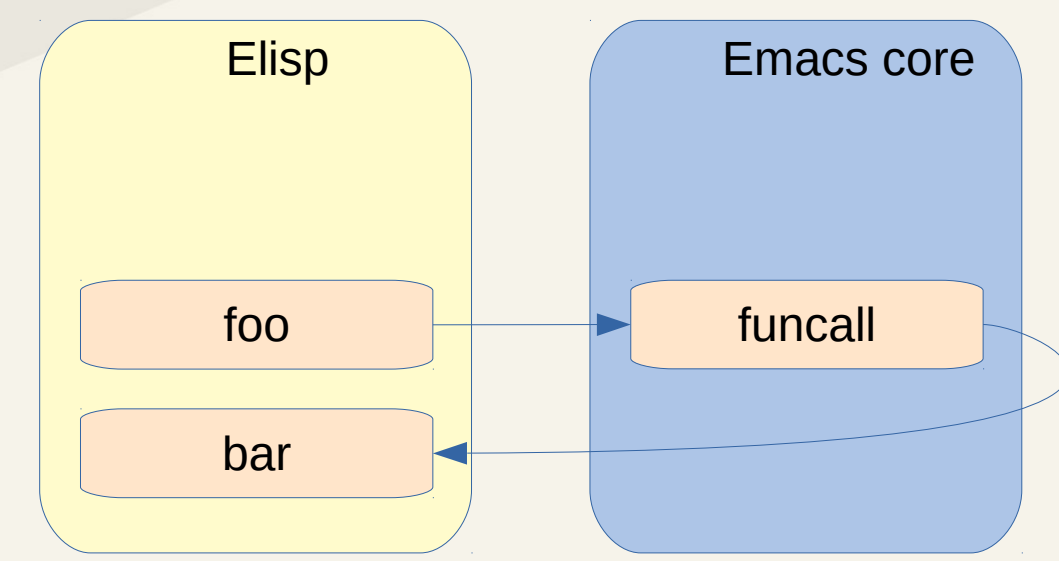

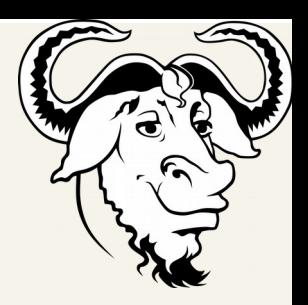

• spill-lap

**LINUX** 

**PLUMBERS CONFERENCE** 

- limplify
- fwprop
- call-optim
- ipa-pure
- fwprop
- dead-code
- tco
- fwprop
- remove-type-hints
- final

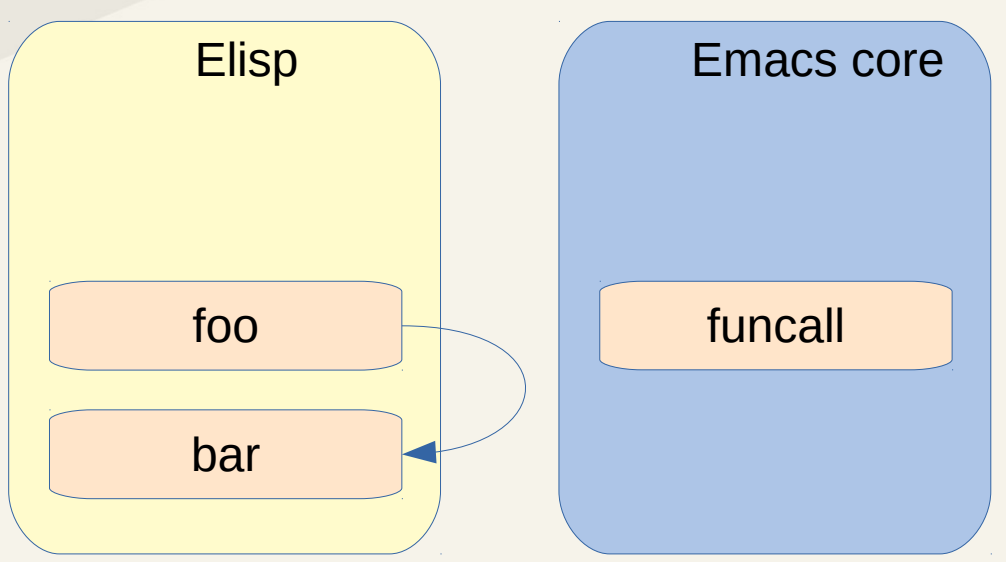

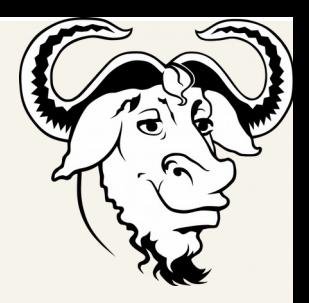

• spill-lap

**LINUX** 

**PLUMBERS CONFERENCE** 

August 24-28, 2020

- limplify
- fwprop
- call-optim
- ipa-pure
- fwprop
- dead-code
- tco
- fwprop
- remove-type-hints
- final

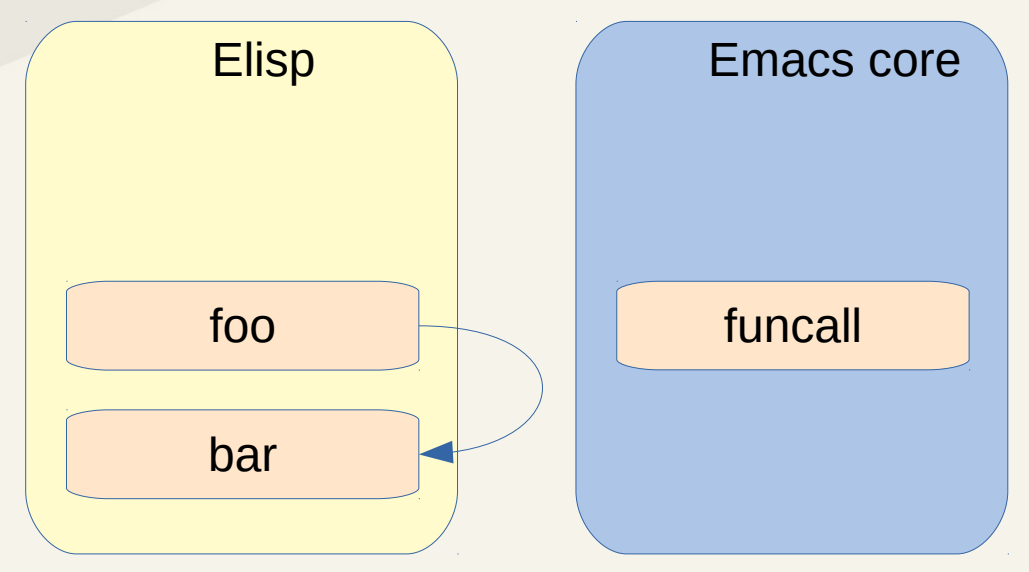

Allow GCC IPA logic

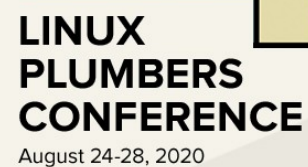

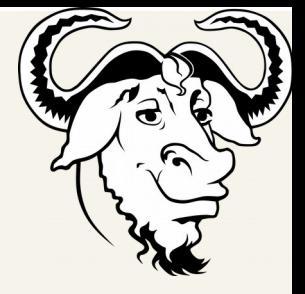

- spill-lap
- limplify
- fwprop
- call-optim
- ipa-pure
- fwprop
- dead-code
- tco
- fwprop
- remove-type-hints
- final

– Infer function purity

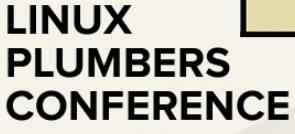

August 24-28, 2020

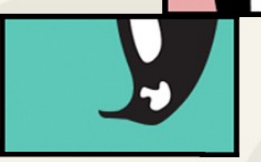

### Native compiler pipeline

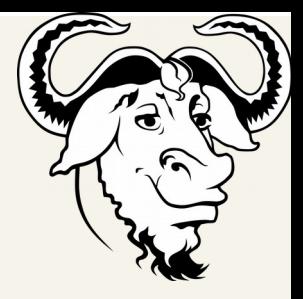

- spill-lap
- limplify
- fwprop
- call-optim
- ipa-pure
- fwprop
- dead-code
- tco
- fwprop
- remove-type-hints
- final

#### Tail Recursion Elimination

– Pattern match and replace recursive calls in tail position

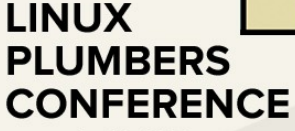

August 24-28, 2020

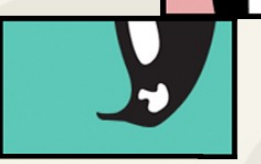

#### Native compiler pipeline

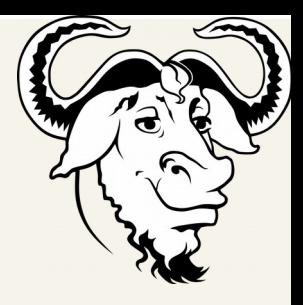

- spill-lap
- limplify
- fwprop
- call-optim
- ipa-pure
- fwprop
- dead-code
- tco
- fwprop
- remove-type-hints
- final

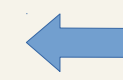

Convert LIMPLE into libgccjit IR

- Define inline functions to access fundamental data types
- Use type information for code generation

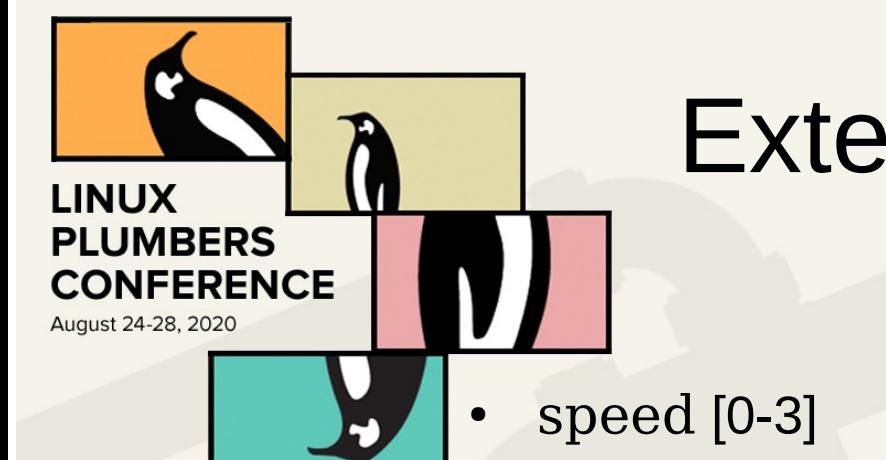

- **Compilation unit**
- **Compiler hints**

#### Extending the language

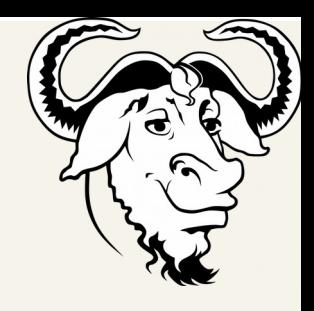

Borrowed from CL

– Allow for some cheating at 3

# Extending the language

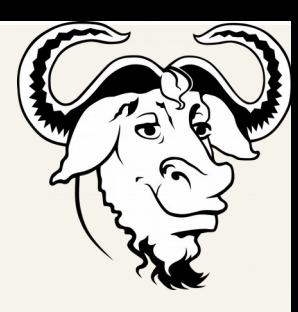

First class object

– Allow for the GC to handle loaded functions

speed [0-3]

**LINUX** 

**PLUMBERS CONFERENCE** 

August 24-28, 2020

- 
- **Compiler hints**

**Compilation unit** 

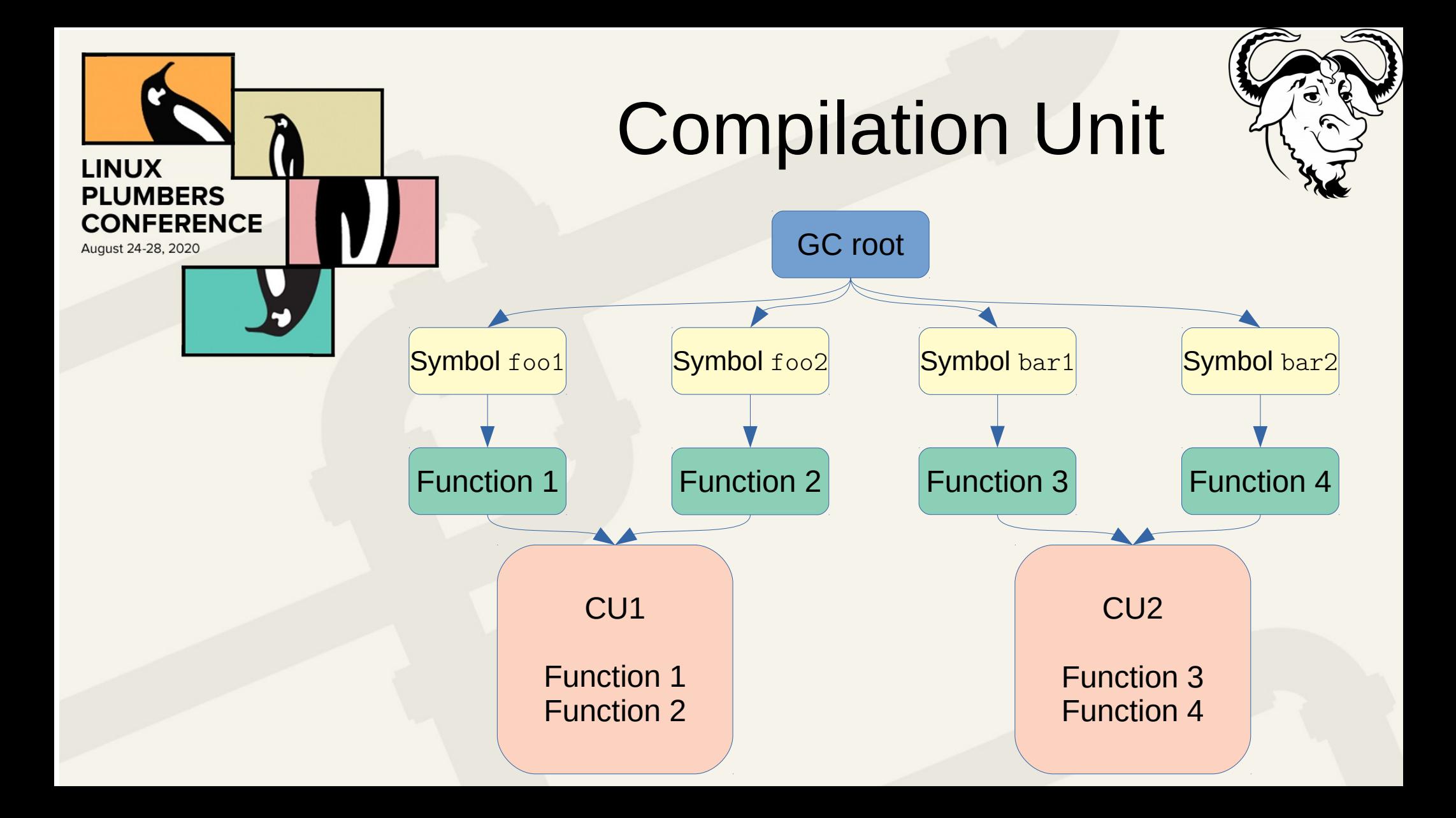

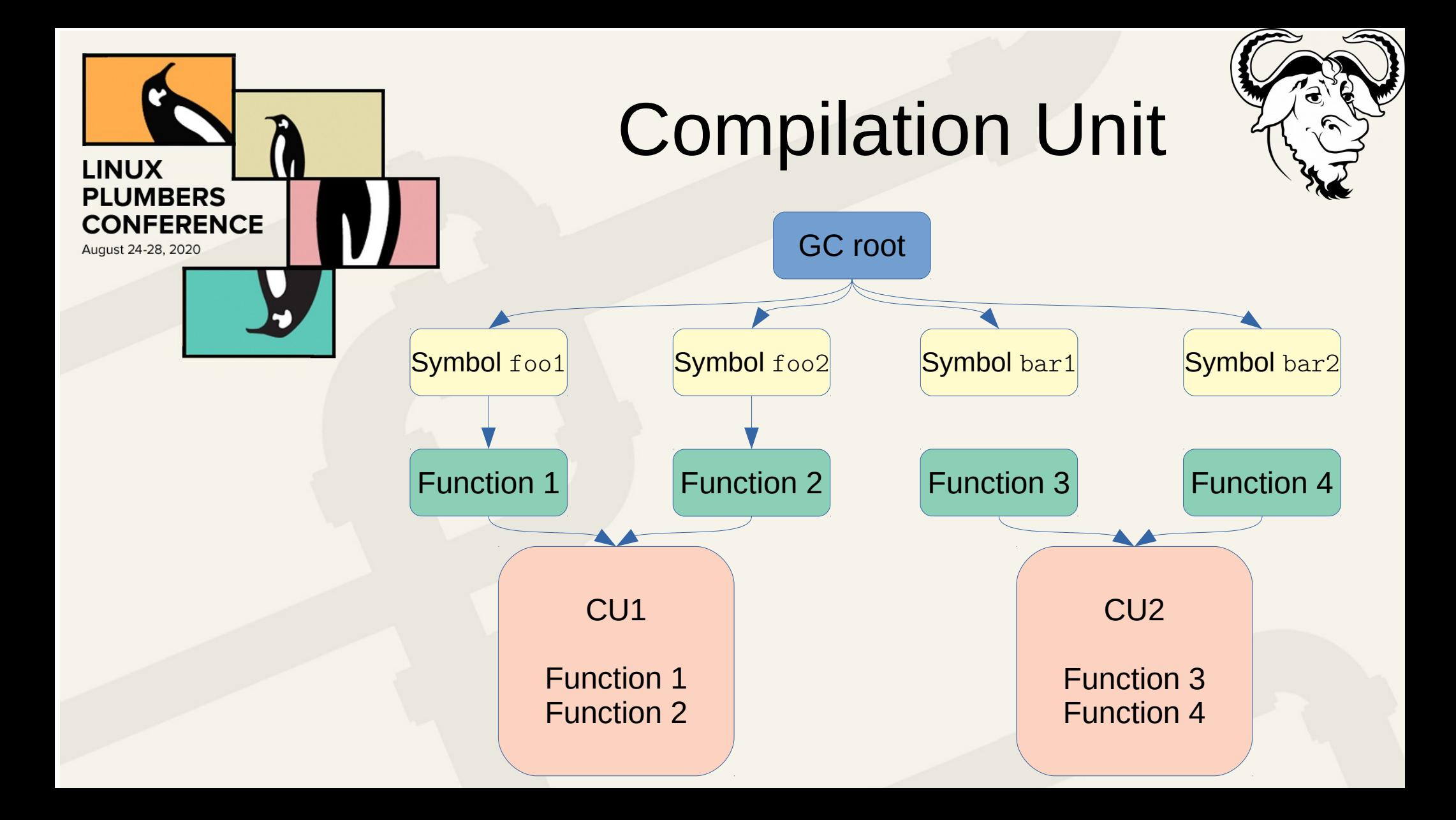

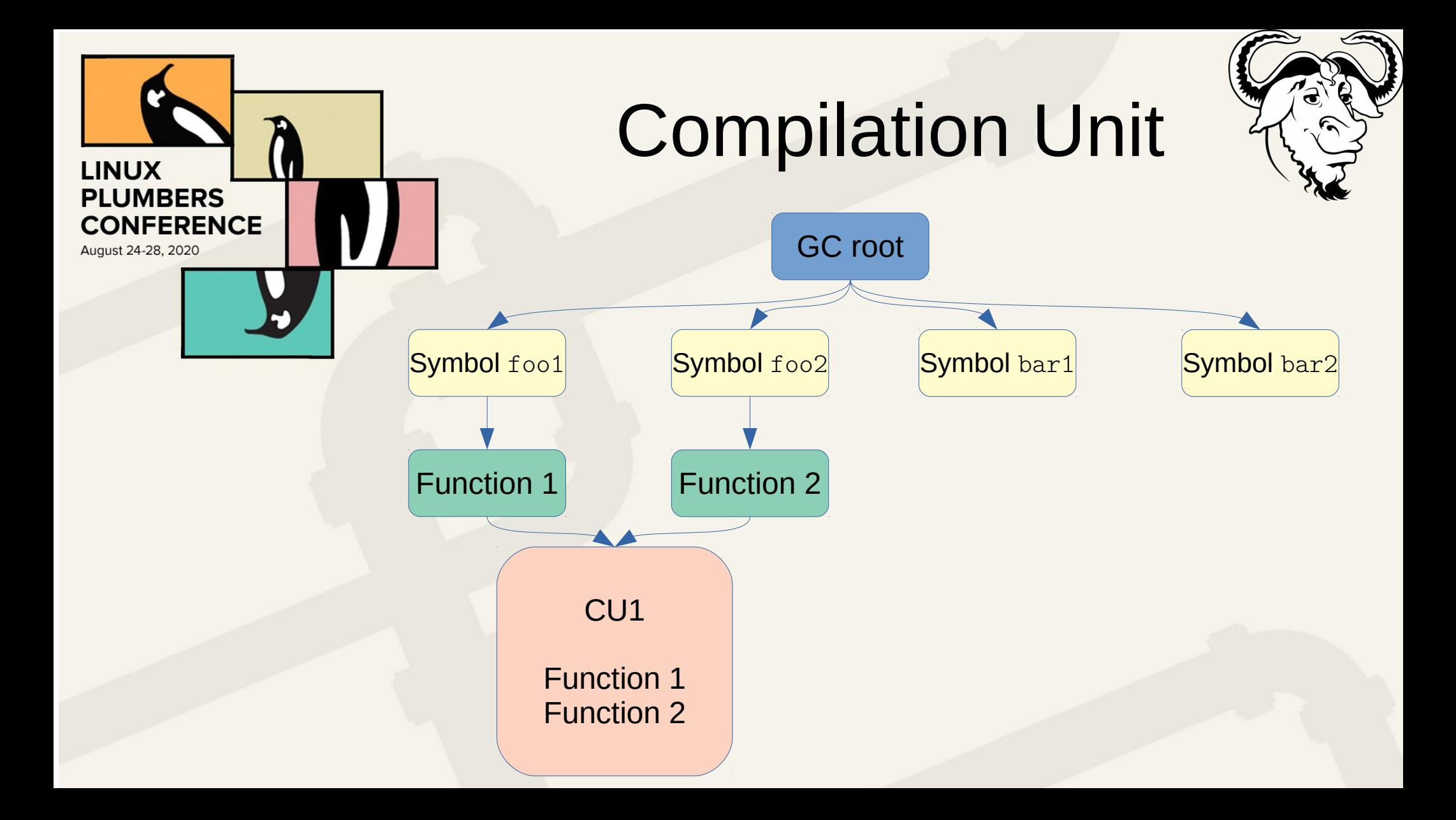

# Extending the language

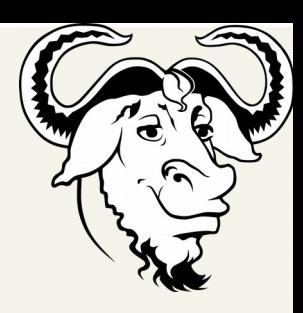

**LINUX** 

**PLUMBERS CONFERENCE** 

August 24-28, 2020

- speed [0-3]
- **Compilation unit**
- **Compiler hints**

Suggest a type for an expression

– Assertion or hint for removing the type check

(setf x (comp-hint-fixnum (1+ x)))  $(\text{setf x } (1 + x))$ 

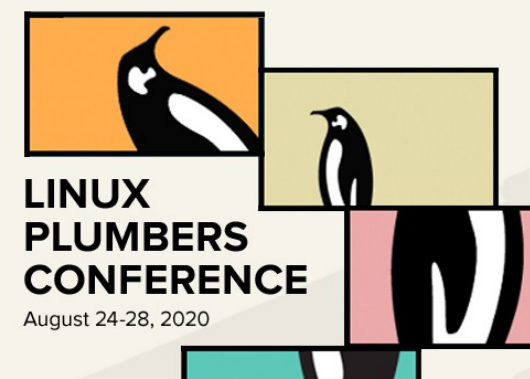

#### Jit vs AoT

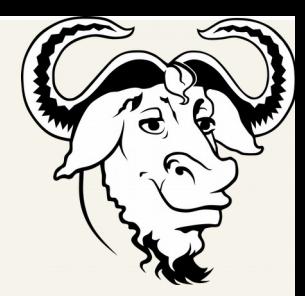

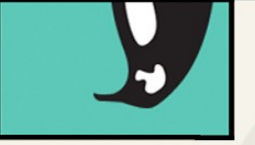

- Born as an Ahead of Time compiler
- Moved to an Hybrid approach

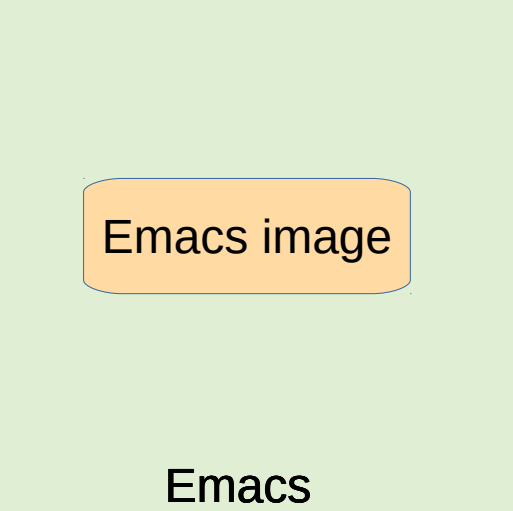

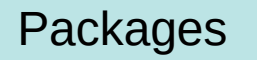

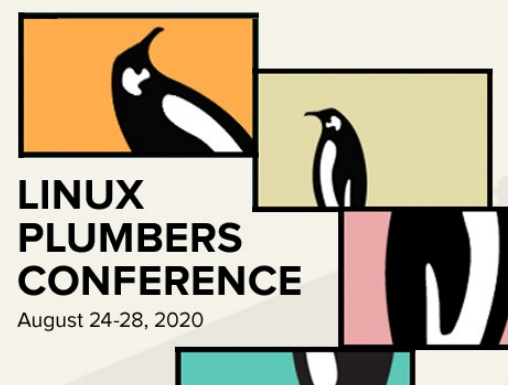

### Async compilation

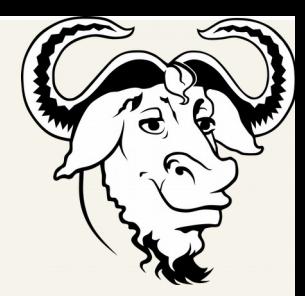

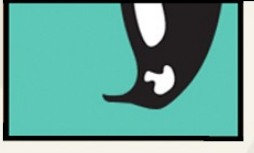

- Jit like triggered
- Parallel
- Output reused between different sessions
- Definitions hot-swap

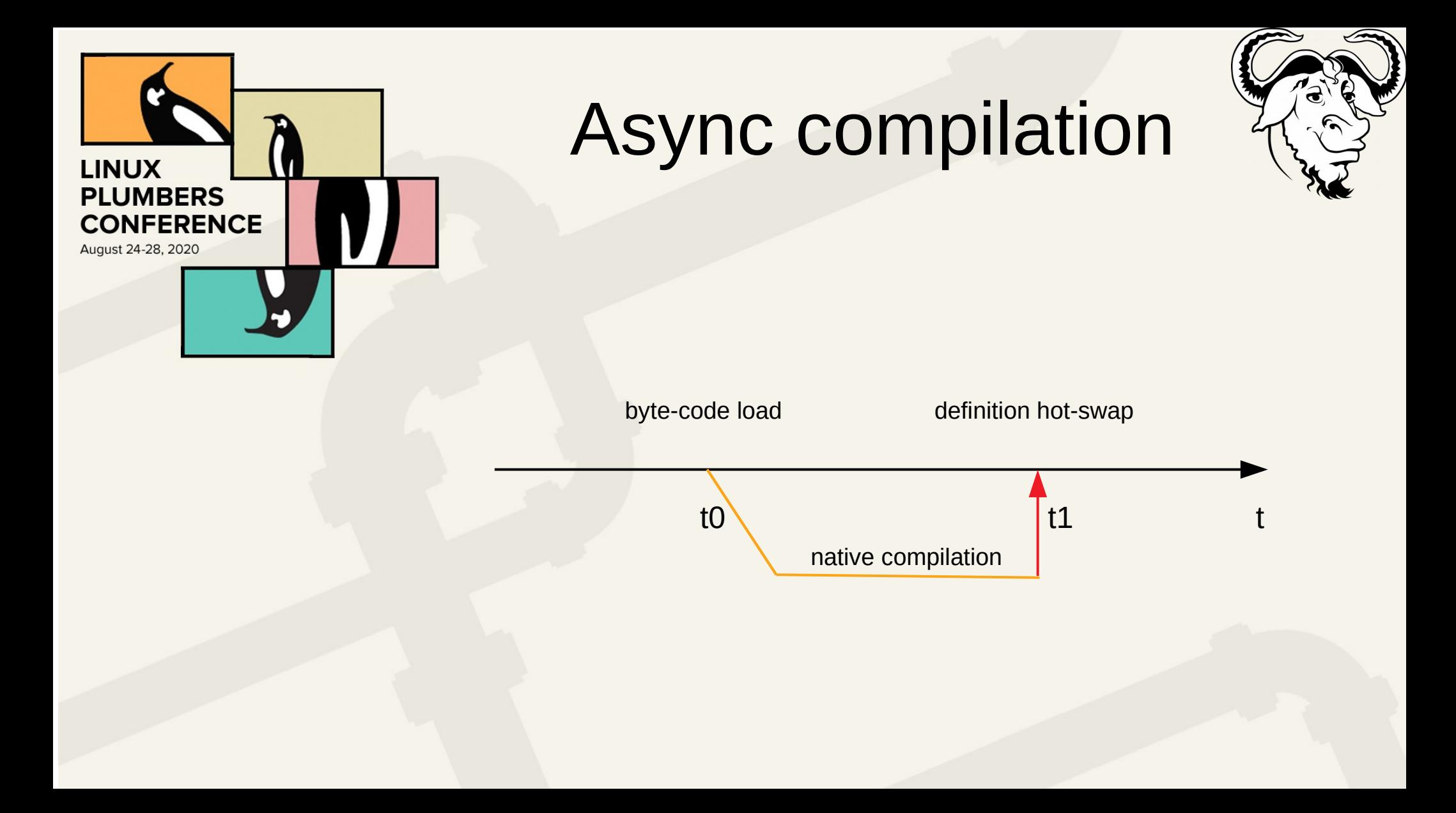

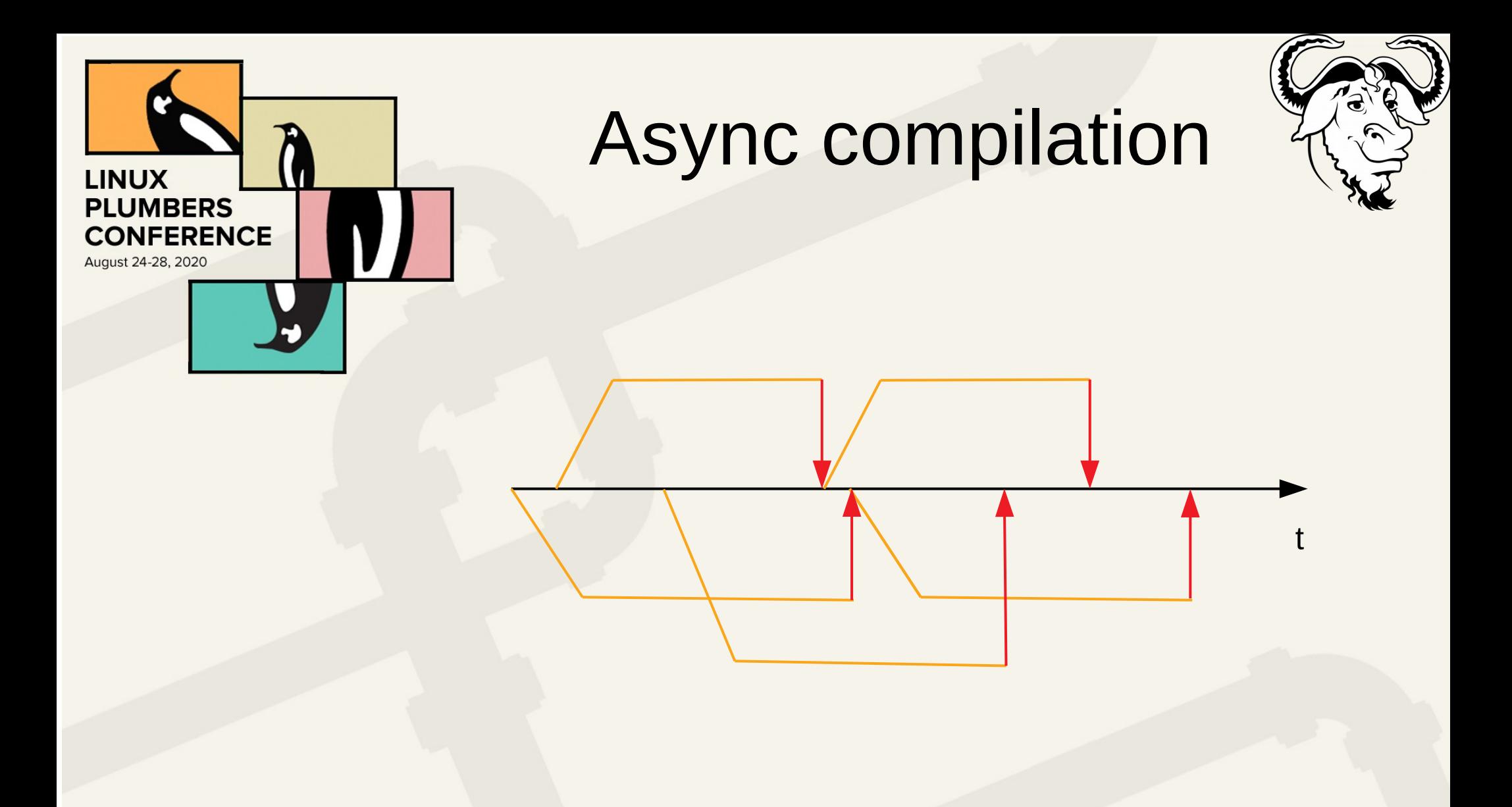

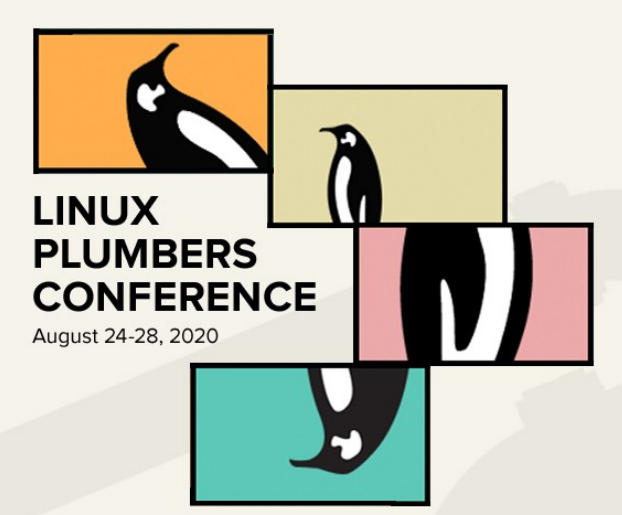

#### Performance

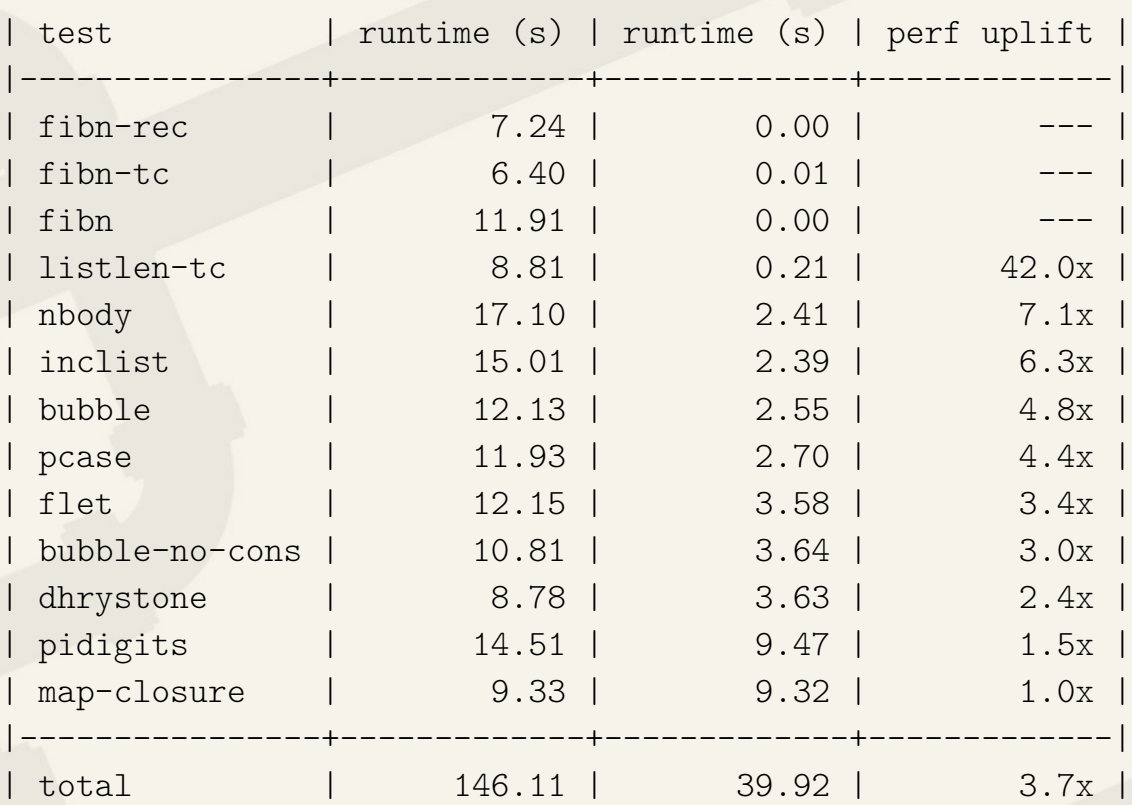

#### <[https://elpa.gnu.org/packages/elisp-benchmarks.html>](https://elpa.gnu.org/packages/elisp-benchmarks.html)

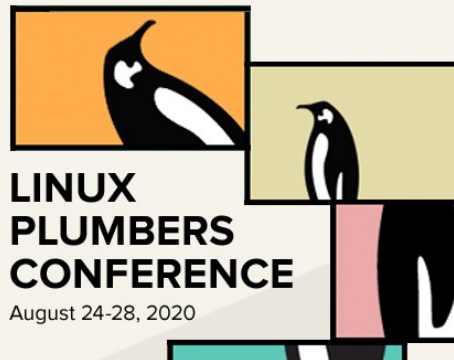

## libgccjit take aways

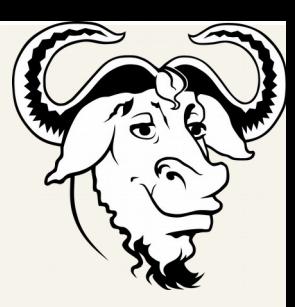

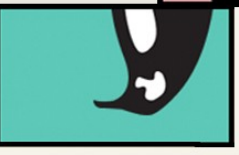

#### Works for us!

- Compile time is okay
- Leaks memory
- How to expose easily more accessors? LTO?
- Distros may fix their packages

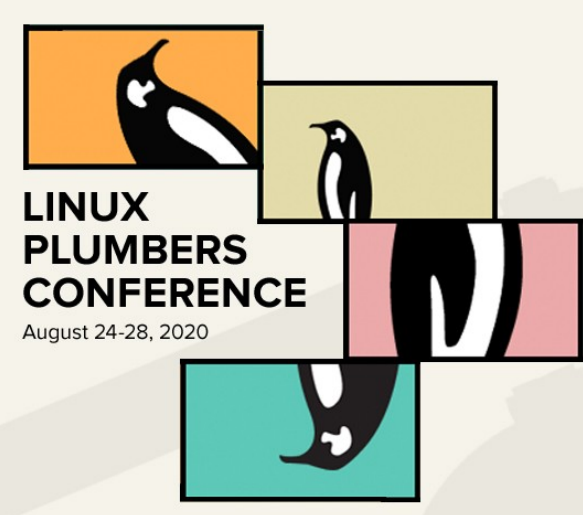

### Project Status

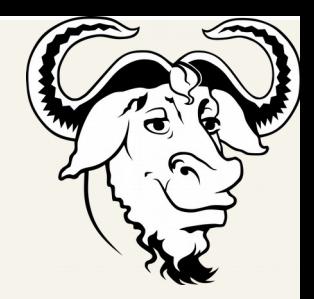

• Exists and it is usable

emacs.git feature/native-comp

./configure –-with-nativecomp

M-x report-emacs-bug

- Focusing on integration and consolidating
- Maybe in Emacs 28?

<[http://akrl.sdf.org/gccemacs.html>](http://akrl.sdf.org/gccemacs.html) <[emacs-devel@gnu.org](mailto:emacs-devel@gnu.org)>

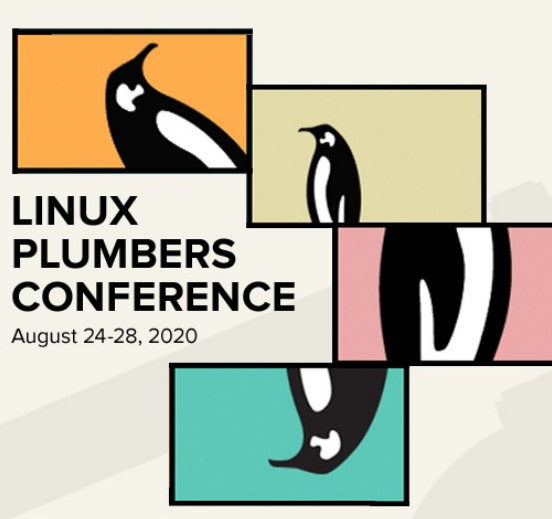

#### Project Status

• Exists and it is usable

emacs.git feature/native-comp

./configure –-with-nativecomp

M-x report-emacs-bug

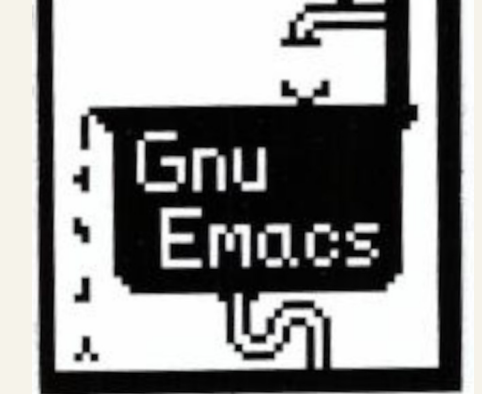

- Focusing on integration and consolidating
- Maybe in Emacs 28?

<[http://akrl.sdf.org/gccemacs.html>](http://akrl.sdf.org/gccemacs.html) <[emacs-devel@gnu.org](mailto:emacs-devel@gnu.org)>